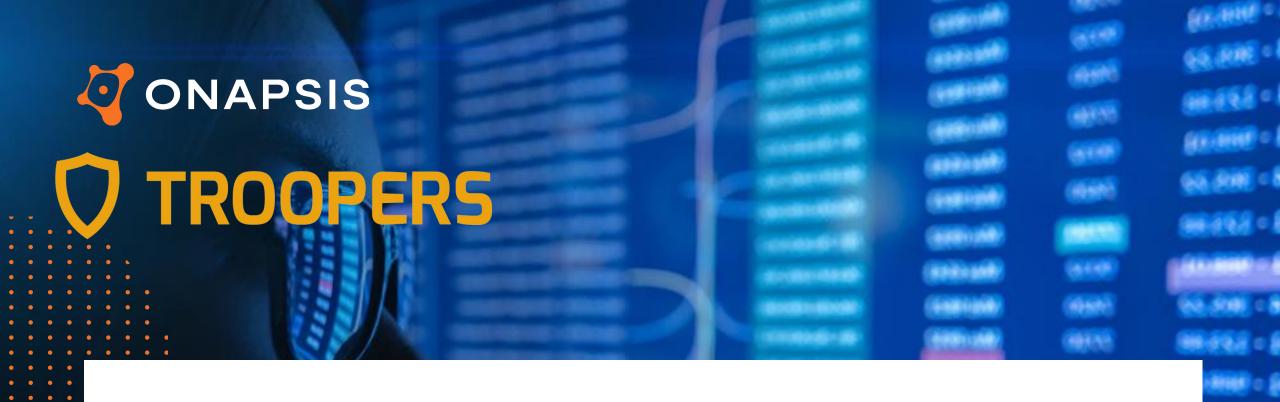

SAP (Anti-)Forensics:
Detecting White-Collar Cyber-Crime

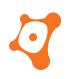

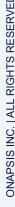

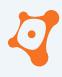

#### Disclaimer

- This presentation contains references to the products of SAP SE. SAP, R/3, xApps, xApp, SAP NetWeaver, Duet, PartnerEdge, ByDesign, SAP Business ByDesign, and other SAP products and services mentioned herein are trademarks or registered trademarks of SAP AG in Germany and in several other countries all over the world.
- Business Objects and the Business Objects logo, BusinessObjects, Crystal Reports, Crystal Decisions, Web Intelligence, Xcelsius and other Business Objects products and services mentioned herein are trademarks or registered trademarks of Business Objects in the United States and/or other countries.
- SAP SE is neither the author nor the publisher of this publication and is not responsible for its content, and SAP Group shall not be liable for errors or omissions with respect to the materials.

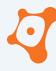

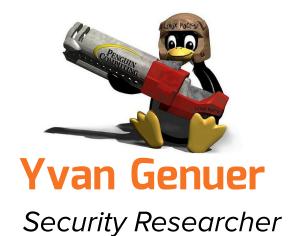

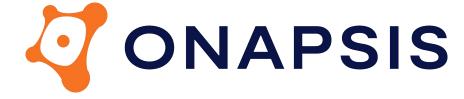

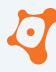

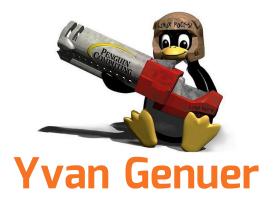

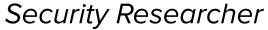

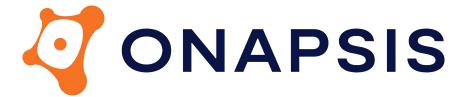

20 years XP on SAP

10 years only SAP Security

100+ vulnerabilities reported

0 defensive talk

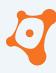

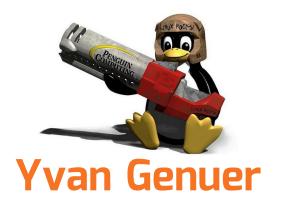

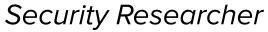

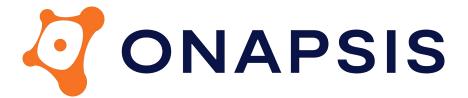

20 years XP on SAP

10 years only SAP Security

100+ vulnerabilities reported

<del>0</del> 1 defensive talk

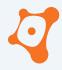

#### **AGENDA**

0x01 Why SAP Forensic?
0x02 The White Paper
0x03 SAP Data Sources
0x04 Good to know...
0x05 Closing part

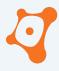

#### **AGENDA**

0x01 Why SAP Forensic?

0x02 The White Paper

0x03 SAP Data Sources

0x04 Good to know...

Closing part

0x05

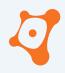

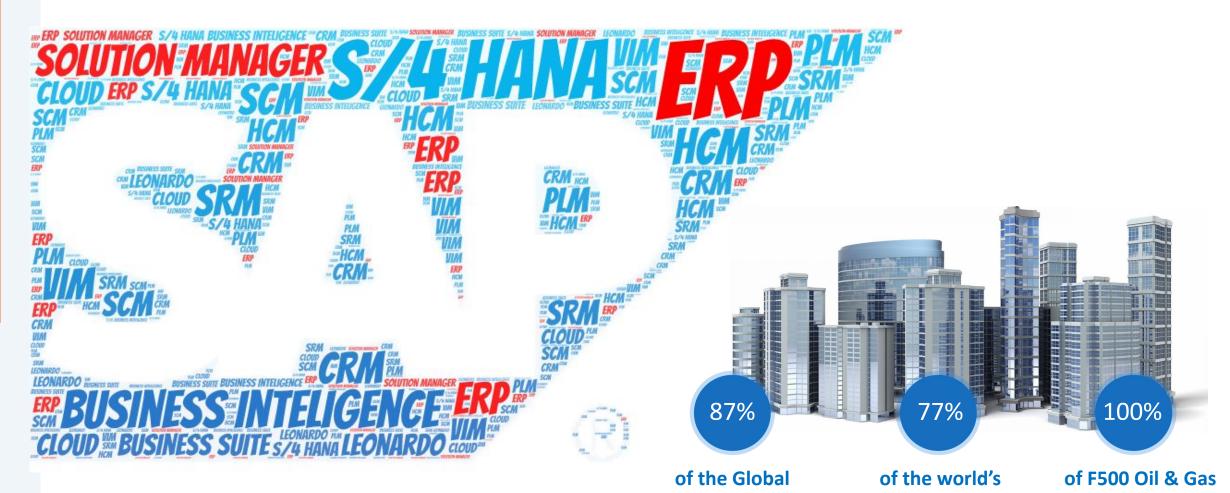

2000 use SAP

transaction

revenue

**DNAPSIS INC. | ALL RIGHTS RESER** 

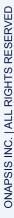

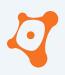

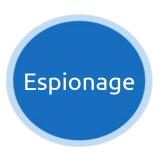

Obtain customers/vendors/human resources data, financial planning information, balances, profits, sales information, manufacturing recipes, etc.

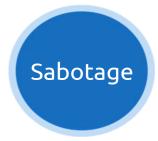

Paralyze the operation of the organization by shutting down the SAP system, disrupting interfaces with other systems and deleting critical information, etc.

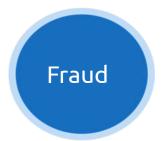

Modify financial information, tamper sales and purchase orders, create new vendors, modify vendor bank account numbers, etc.

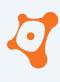

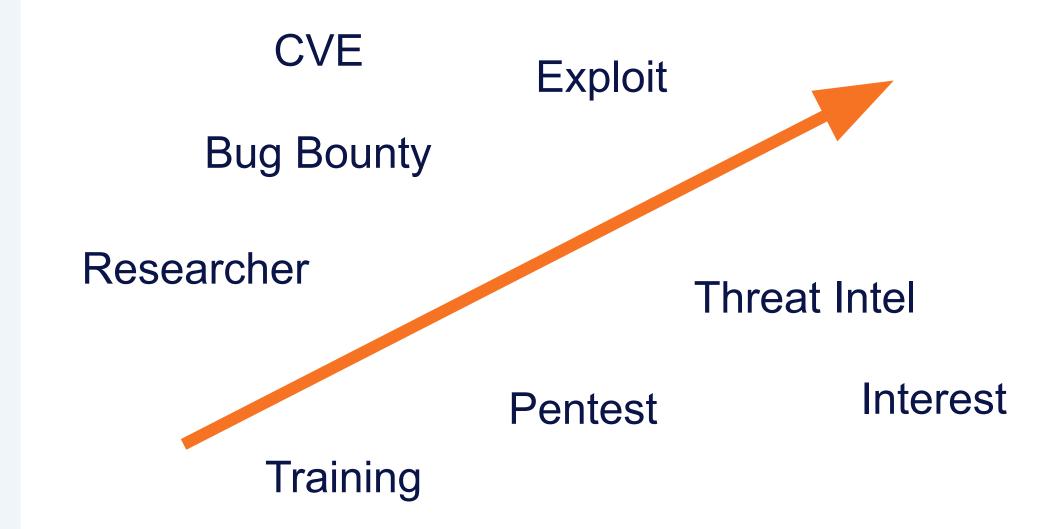

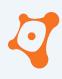

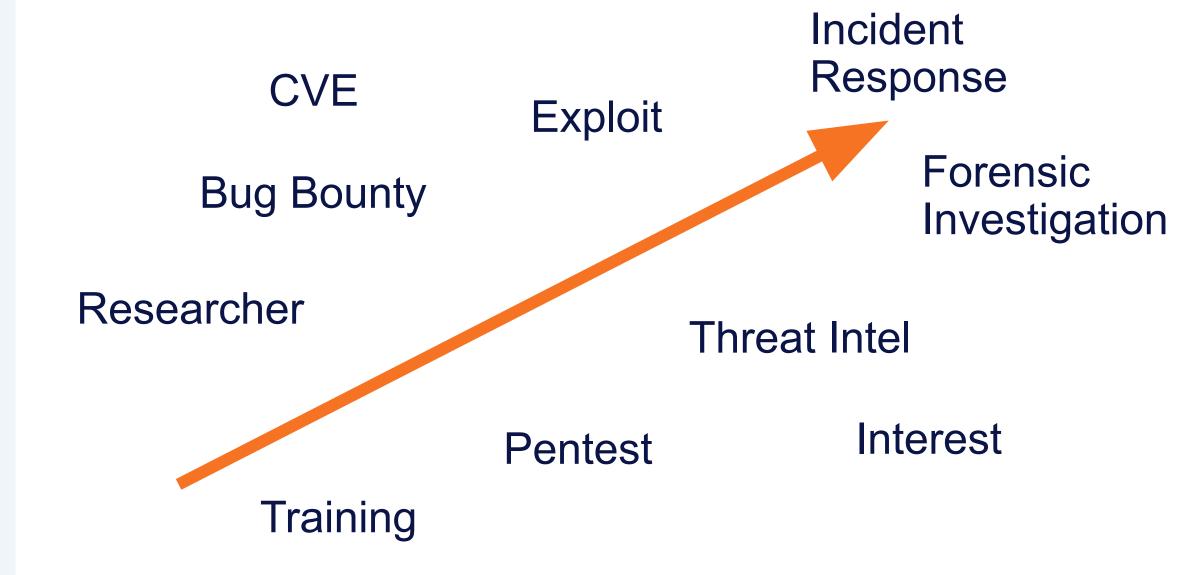

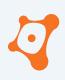

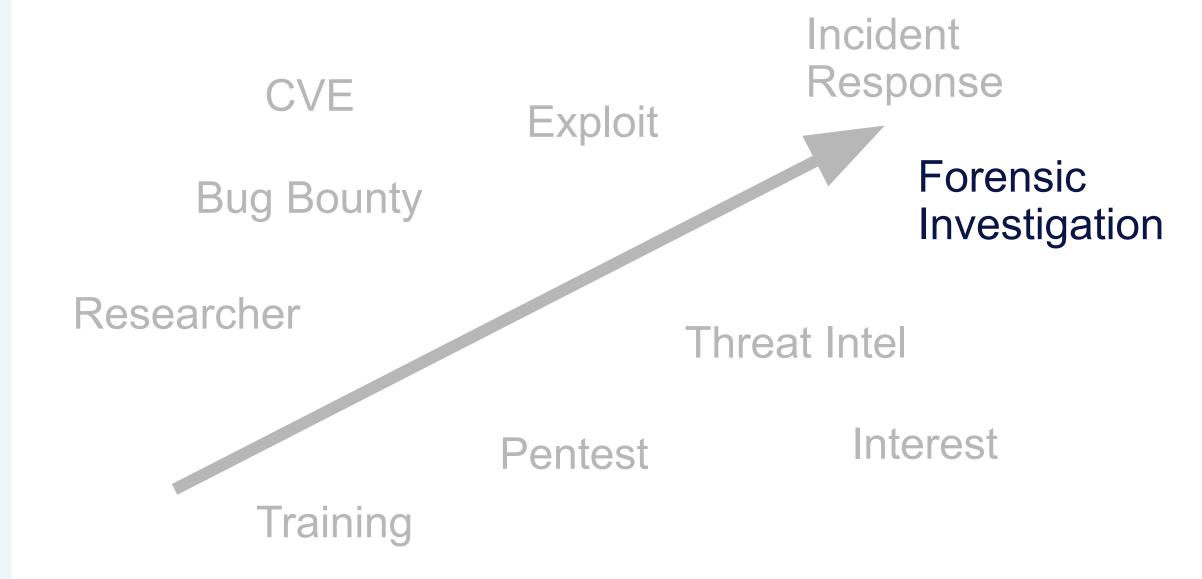

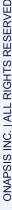

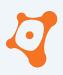

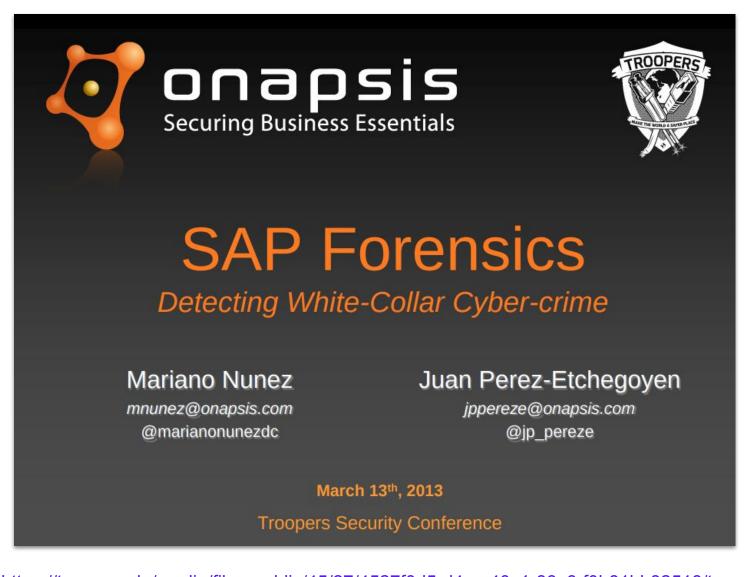

2013

**Onapsis** 

Mariano Nunez Juan Perez-Etchegoyen

Highlight few important point already

https://troopers.de/media/filer\_public/45/27/4527f0d5-d4ca-40c1-83c6-f0b81bb82518/troopers13-detecting\_white-collar\_cybercrime\_sap\_forensics-juan\_perez-etchegoyenmariano\_nunez.pdf

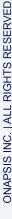

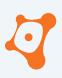

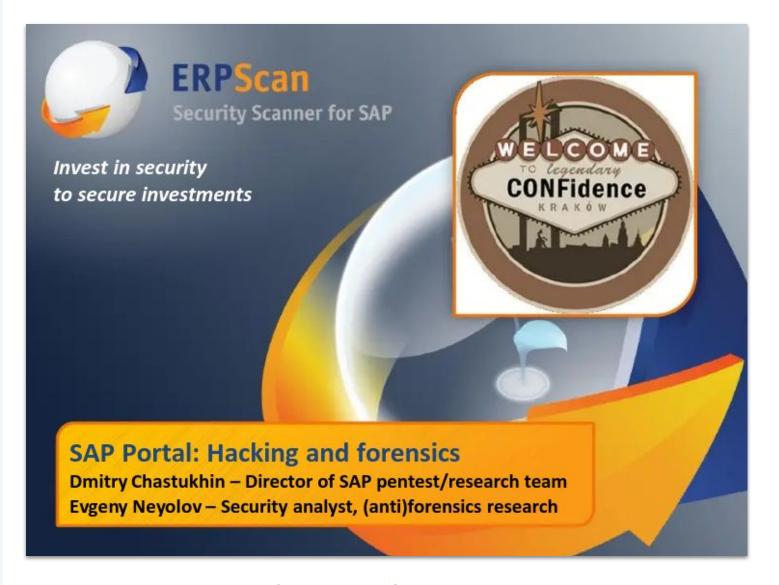

2013

**ERPScan** 

Dmitry Chastukhin Evgeny Neyolov

Offensive talk with forensic and anti-forensic part at the end

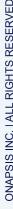

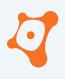

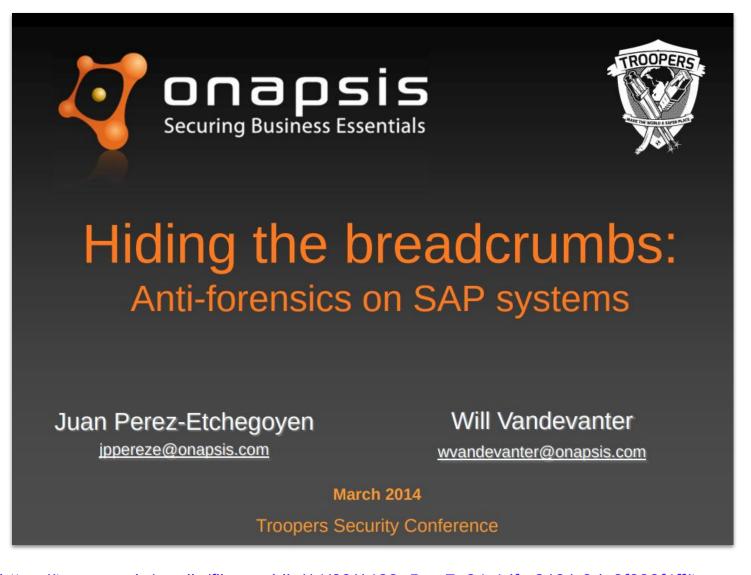

2014

**Onapsis** 

Juan Perez-Etchegoyen Will Vandevanter

Attack example and what was catch in logs (or not).

https://troopers.de/media/filer\_public/14/60/1460e5ce-7a34-4dfc-8191-9da9f633f4ff/troopers14-hiding\_the\_breadcrumbs\_anti-forensics\_on\_sap\_systems-juanperez-etchegoyenwill\_vandevanter.pdf

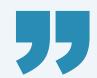

"Hard to cover this subject in 45 min talk"

Required different knowledge

10 years old informations...

... a lot of things happened in SAP Security since

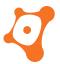

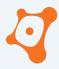

#### **AGENDA**

0x01 Why SAP Forensic?

0x02 The White Paper

0x03 SAP Data Sources

0x04 Good to know...

0x05 Closing part

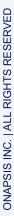

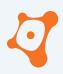

https://go.onapsis.com/threat-report/sap-antiforensics-detecting-whitecollar-cybercrime

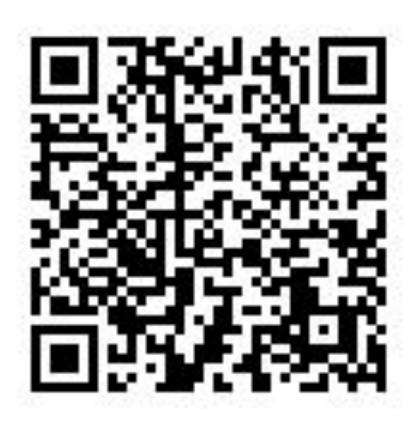

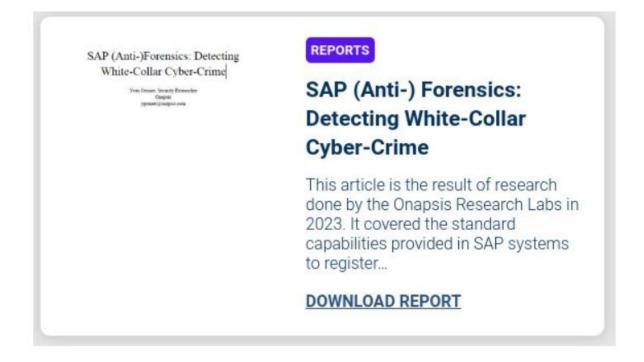

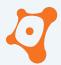

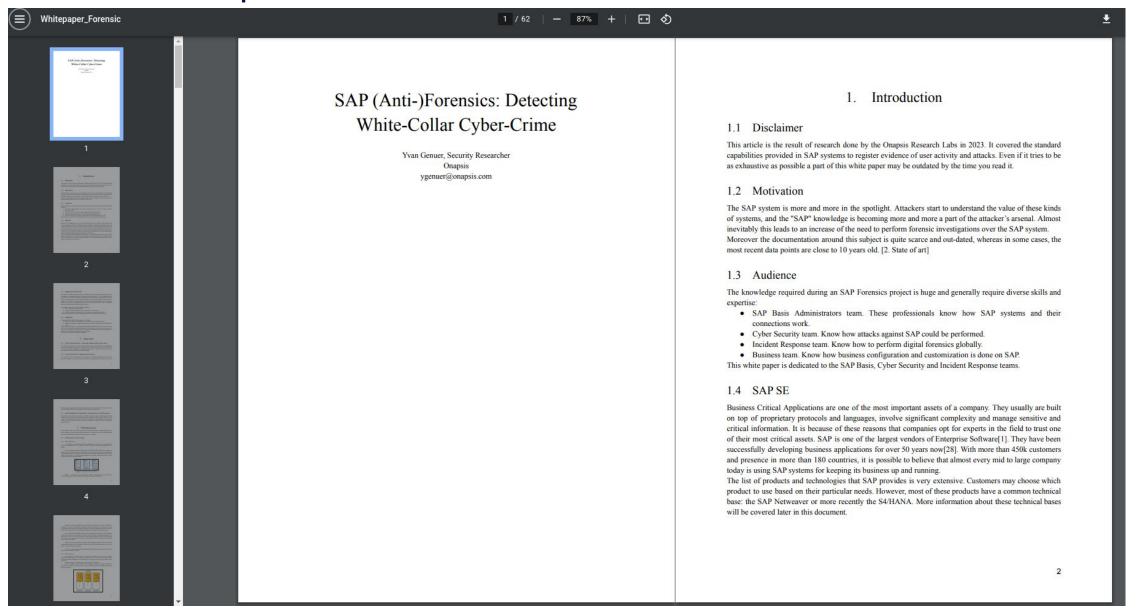

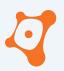

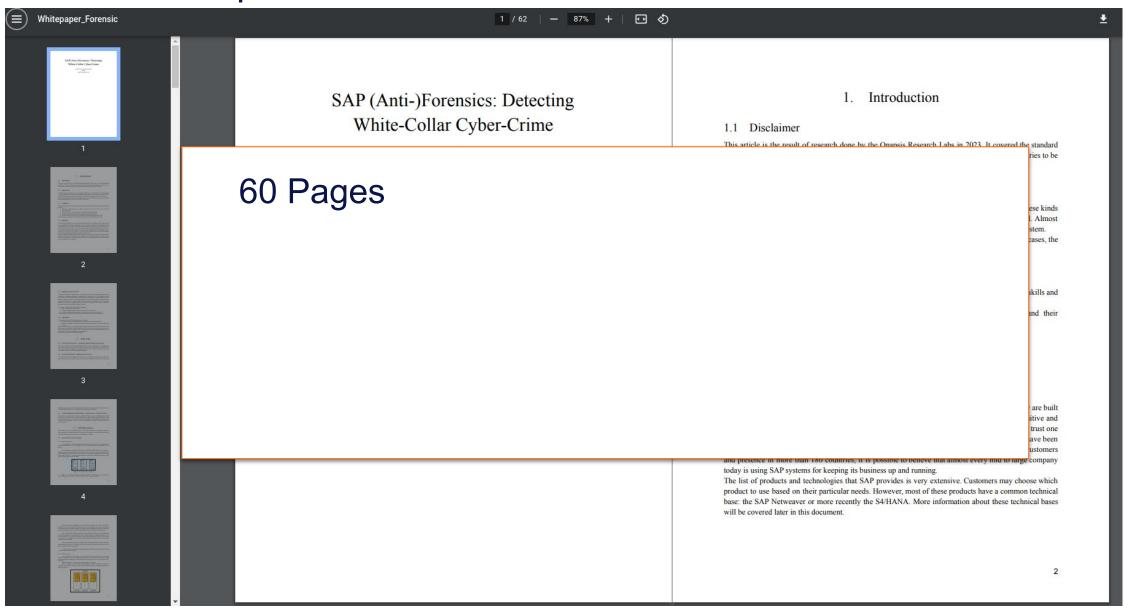

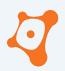

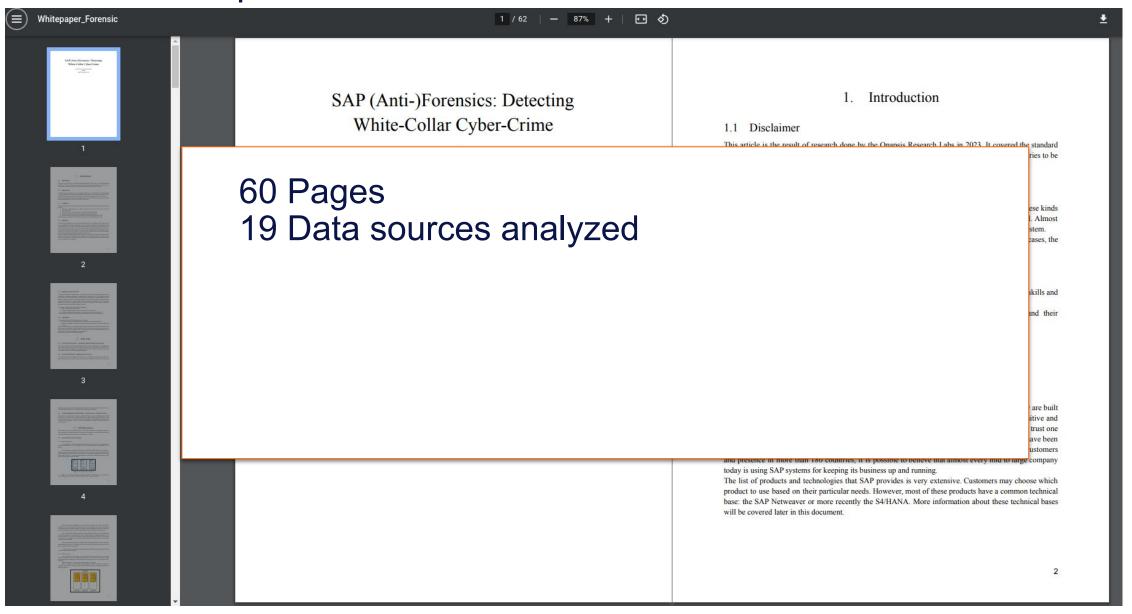

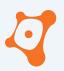

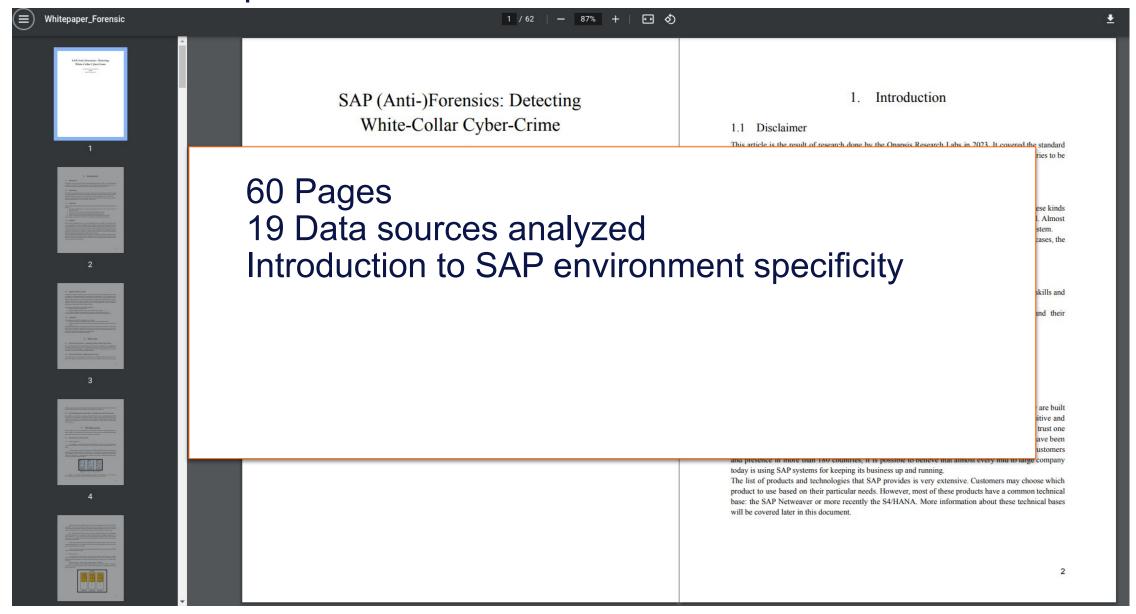

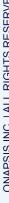

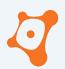

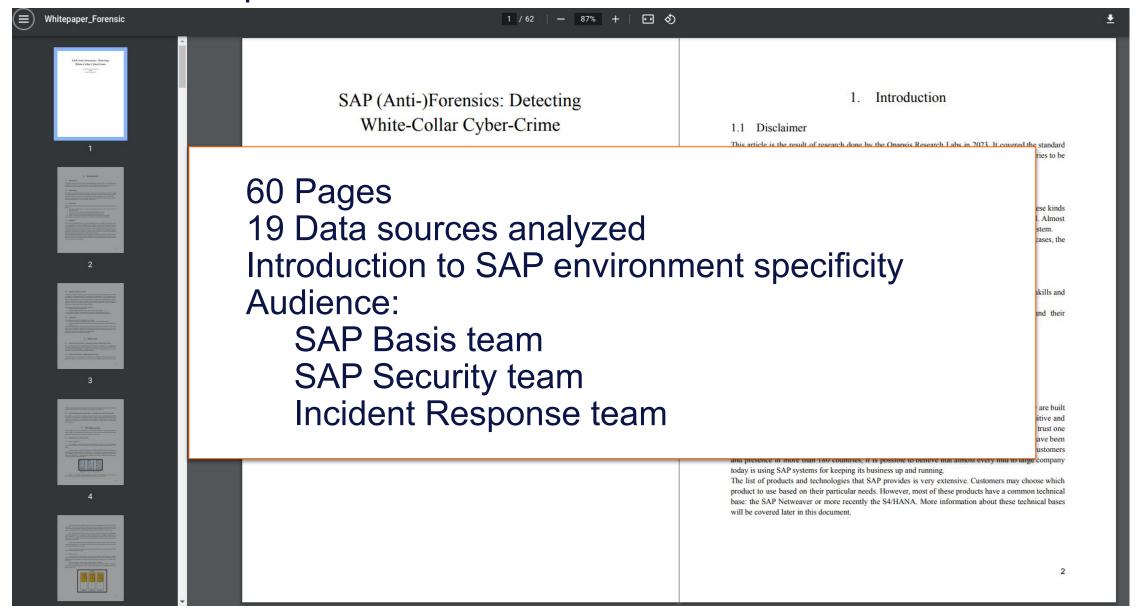

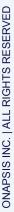

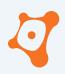

## **Technical Investigation**

How attackers get in and navigate? Which services was accessed? What was added, modified or deleted?

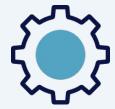

#### **Business Investigation**

What attackers did as post exploitation activities related to the business?

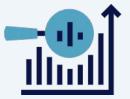

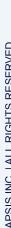

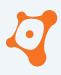

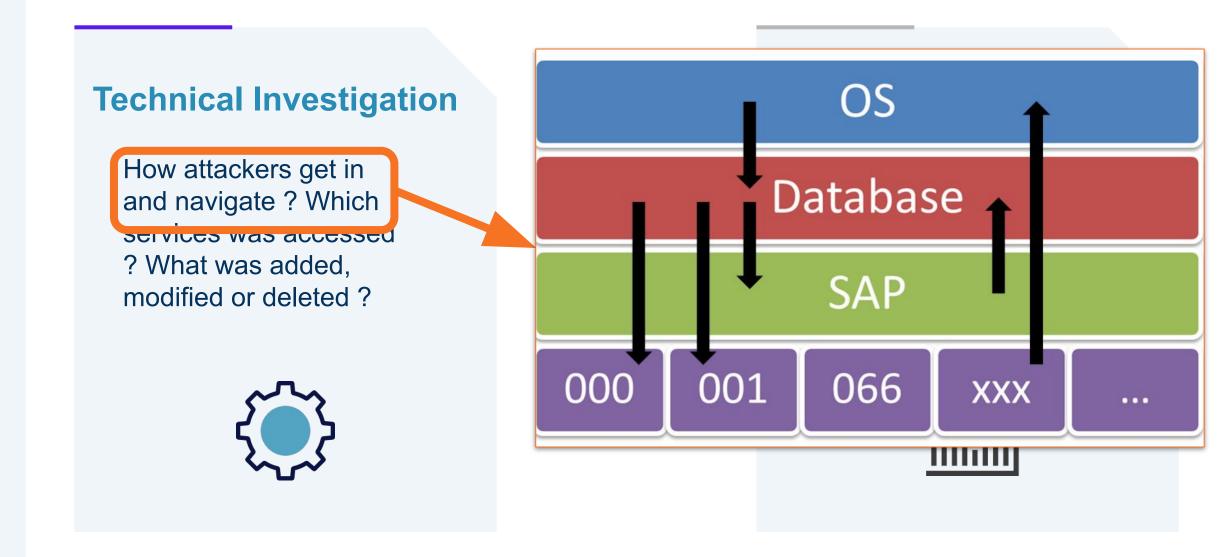

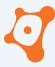

#### **Technical Investigation**

How attackers get in and navigate? Which services was accessed? What was added, modified or deleted?

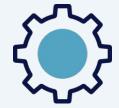

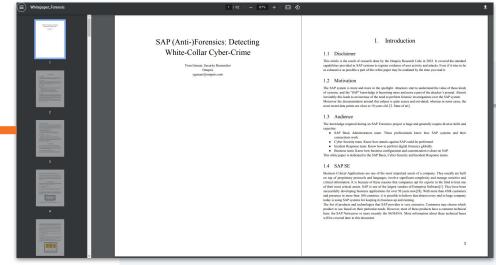

business?

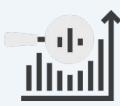

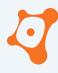

#### **Technical Investigation**

How attackers get in and navigate? Which services was accessed? What was added, modified or deleted?

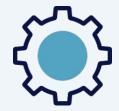

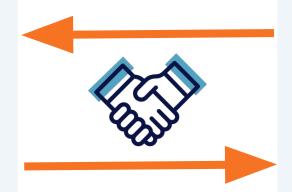

#### **Business Investigation**

What attackers did as post exploitation activities related to the business?

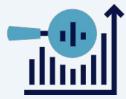

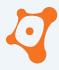

#### **AGENDA**

0x01

Why SAP Forensic?

0x02

The White Paper

0x03

**SAP Data Sources** 

0x04 Good to know...

0x05

Closing part

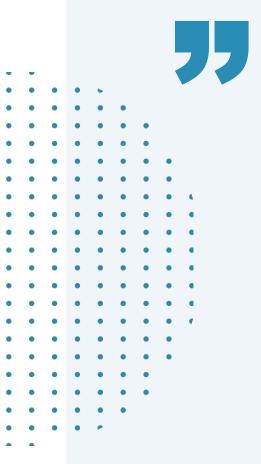

"SAP data sources" are sources of data from a

standard SAP system that help investigators to

understand usage and trace intruders.

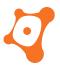

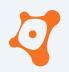

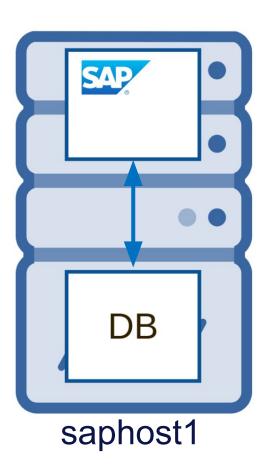

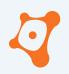

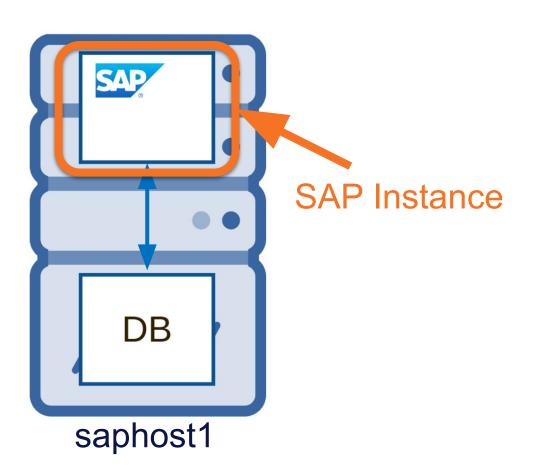

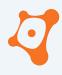

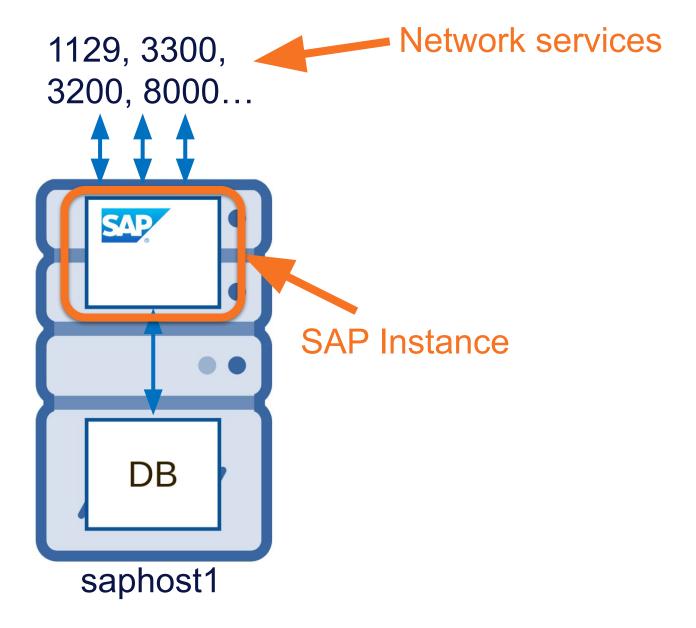

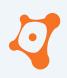

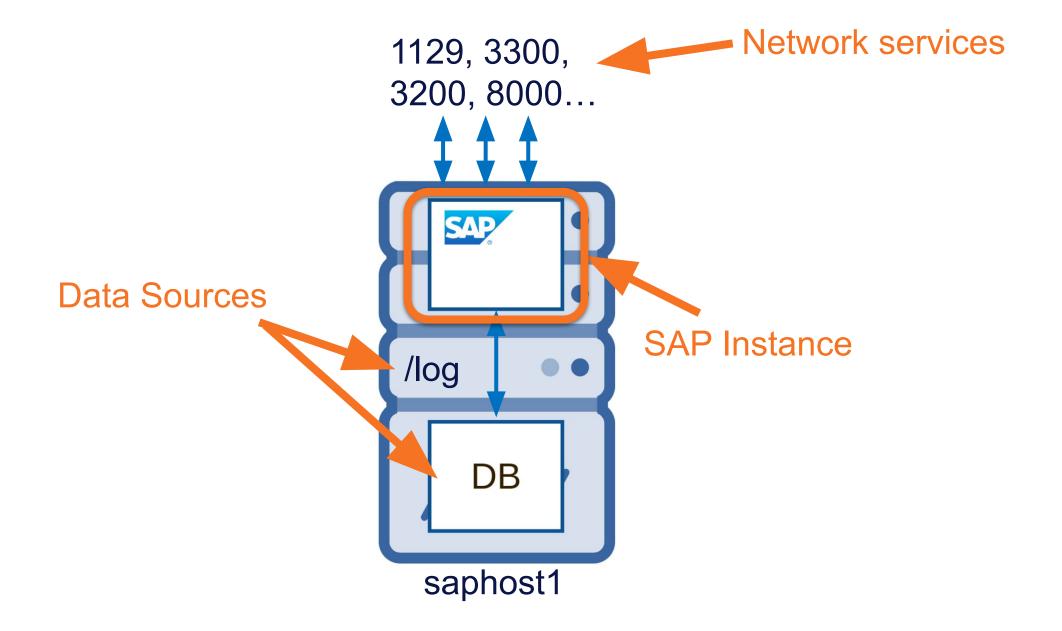

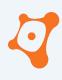

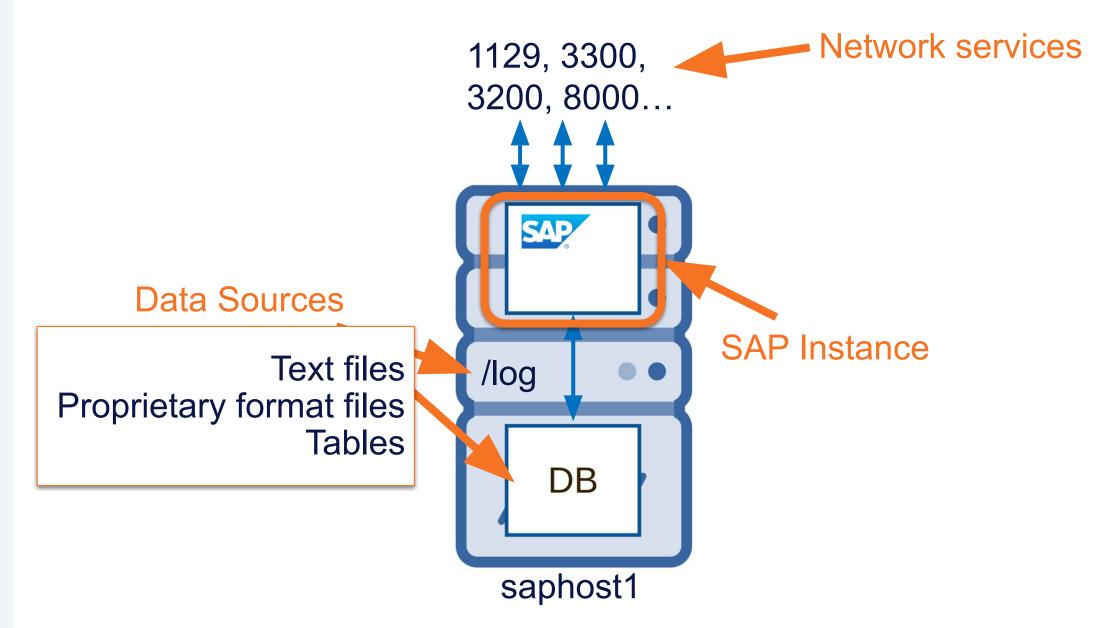

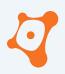

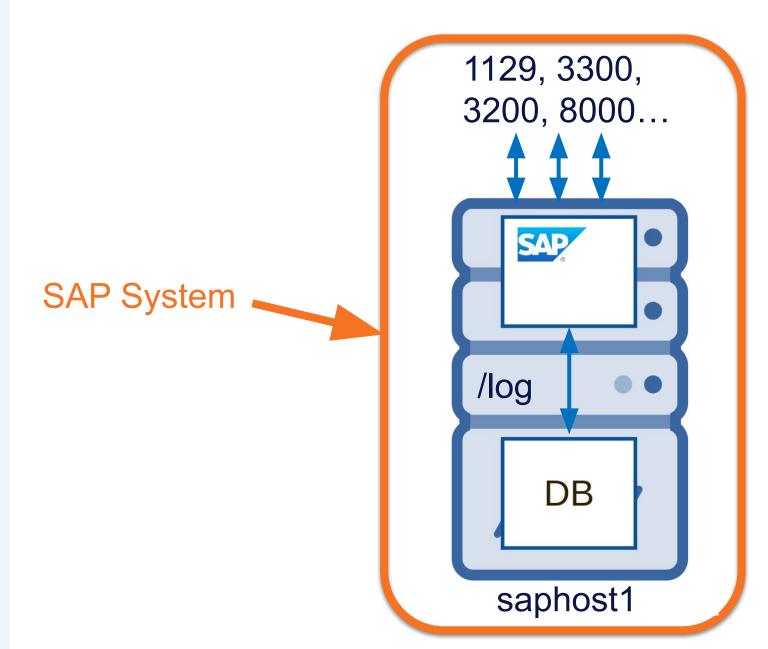

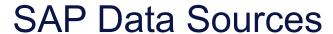

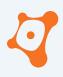

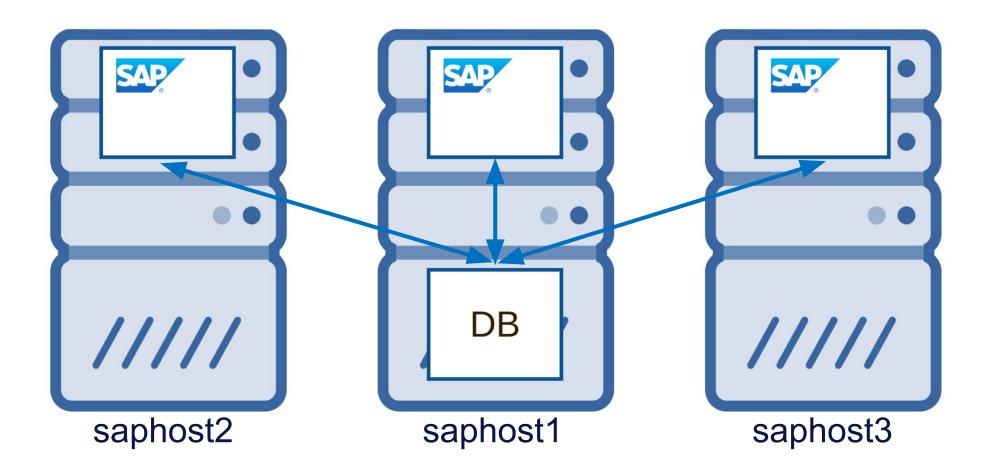

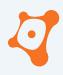

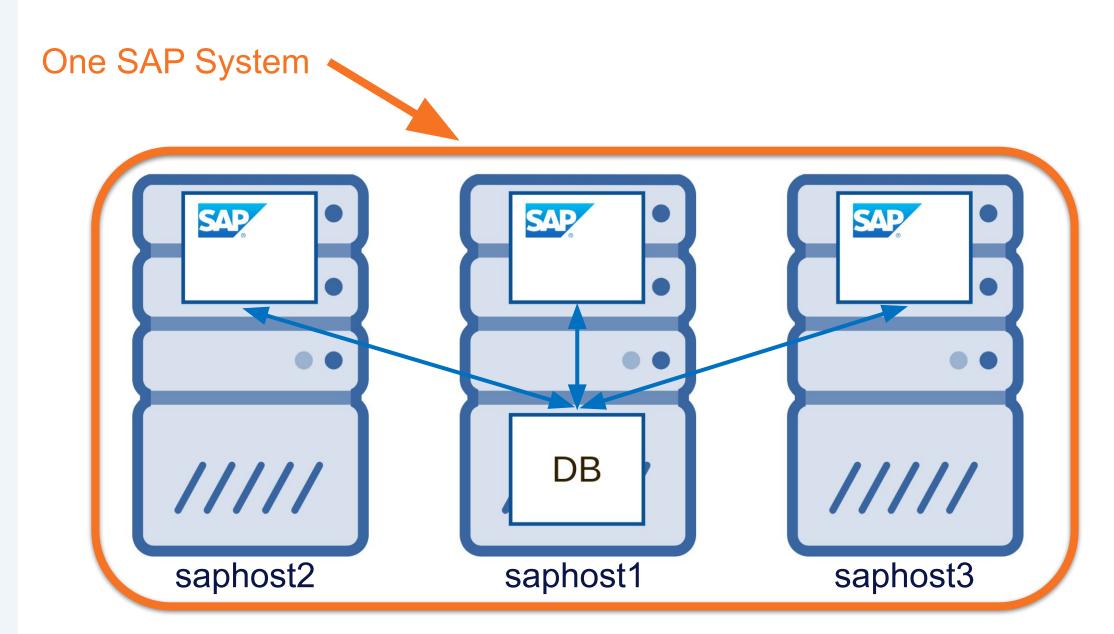

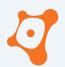

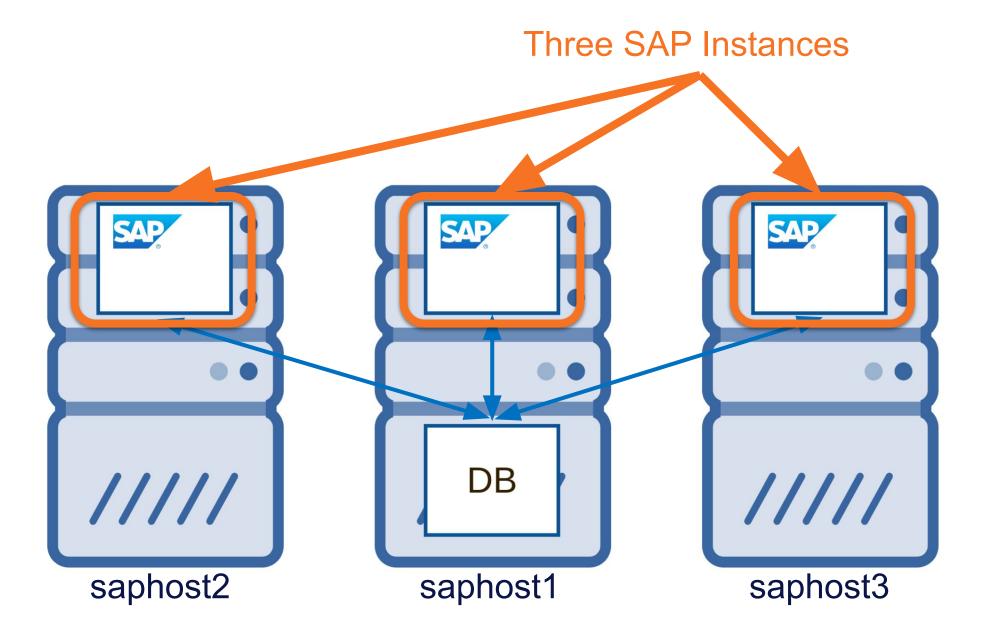

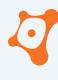

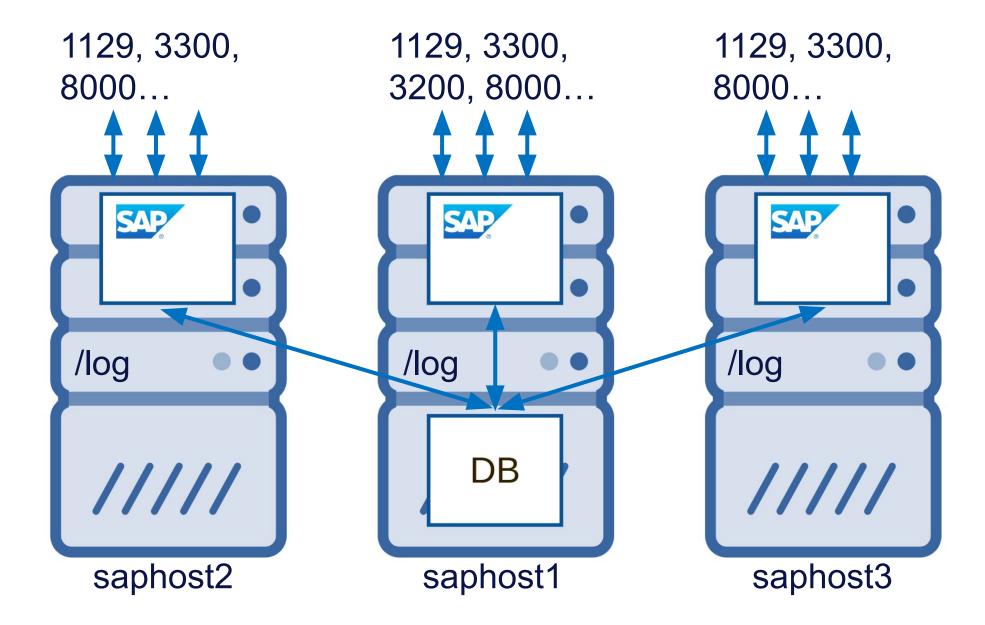

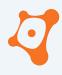

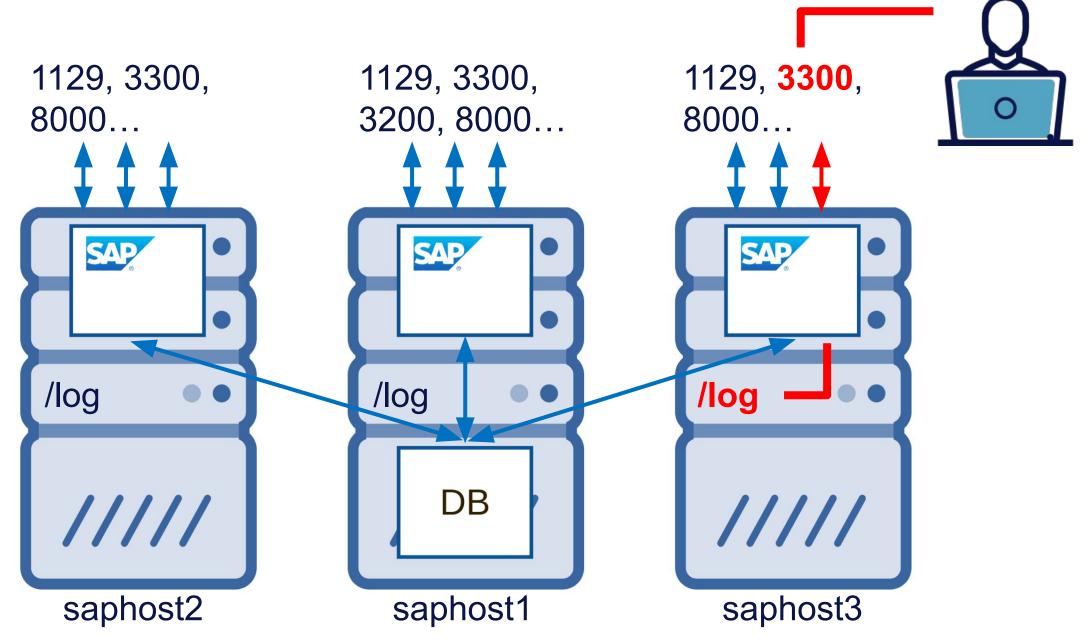

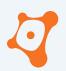

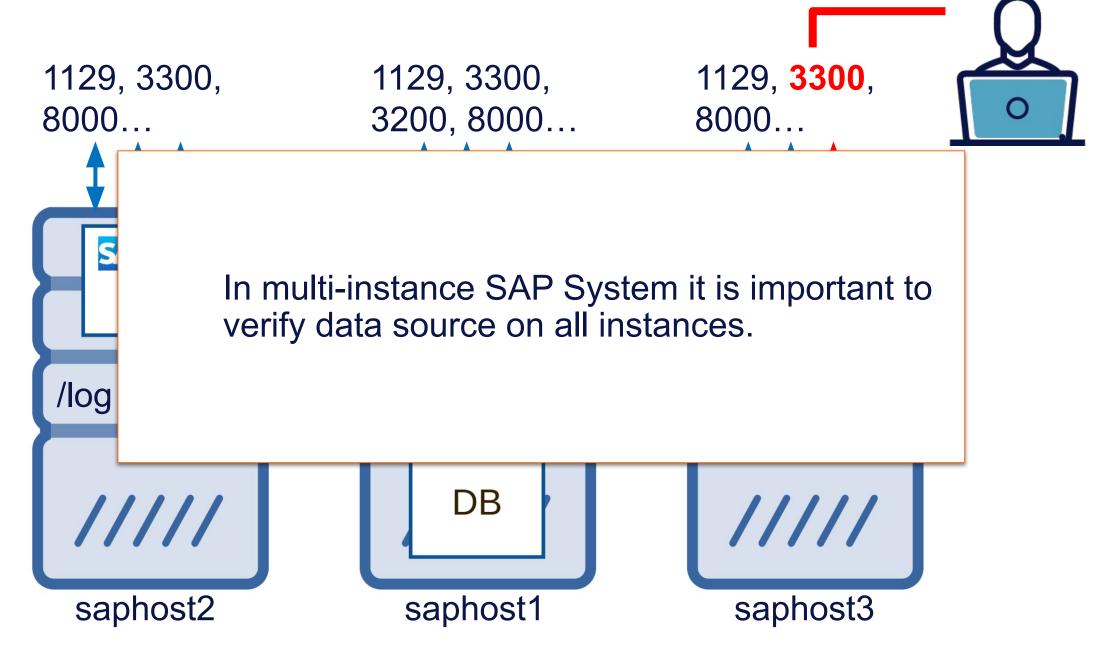

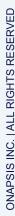

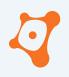

| ABAP - File - Syslog                | ABAP - Table - User & Authorizations                 |
|-------------------------------------|------------------------------------------------------|
| ABAP/JAVA - File - Developer Traces | ABAP - Table - Authorization Change Documents        |
| ABAP - File - Security Audit Log    | ABAP - File - Business Transaction Analysis          |
| ABAP/JAVA - File - Gateway          | ABAP/JAVA - File - Internet Graphical Service        |
| ABAP/JAVA - File - Message Server   | ABAP - Table - System Traces                         |
| ABAP/JAVA - File - ICM Service      | JAVA - File - Log Viewer                             |
| Standalone - File - Web Dispatcher  | Agent - File - Start Service log                     |
| Standalone - File - SAPRouter Log   | Agent - File - Solution Manager Diagnostic Agent log |
| ABAP - Table - Table Change Logging | Agent - File - Simple Diagnostic Agent log           |
| ABAP - Table - Change Documents     |                                                      |

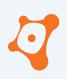

| ABAP - File                                                                    | e - Syslog                                   | ABAP - Table - User & Authorizations          |     |
|--------------------------------------------------------------------------------|----------------------------------------------|-----------------------------------------------|-----|
| ABAP/JAVA                                                                      | A - File - Developer Traces                  | ABAP - Table - Authorization Change Documents | S   |
| ABAP -                                                                         |                                              |                                               |     |
| ABAP/J                                                                         | [SAP Instance Type] - [Source Type] - [Name] |                                               |     |
| ABAP/J                                                                         |                                              |                                               |     |
| ABAP/J                                                                         |                                              |                                               |     |
| Standal                                                                        |                                              |                                               |     |
| Standal                                                                        |                                              |                                               | log |
| ABAP - Table - Table Change Logging Agent - File - Simple Diagnostic Agent log |                                              |                                               |     |
| ABAP - Table - Change Documents                                                |                                              |                                               |     |

ONAPSIS INC. | ALL RIGHTS RESER

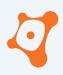

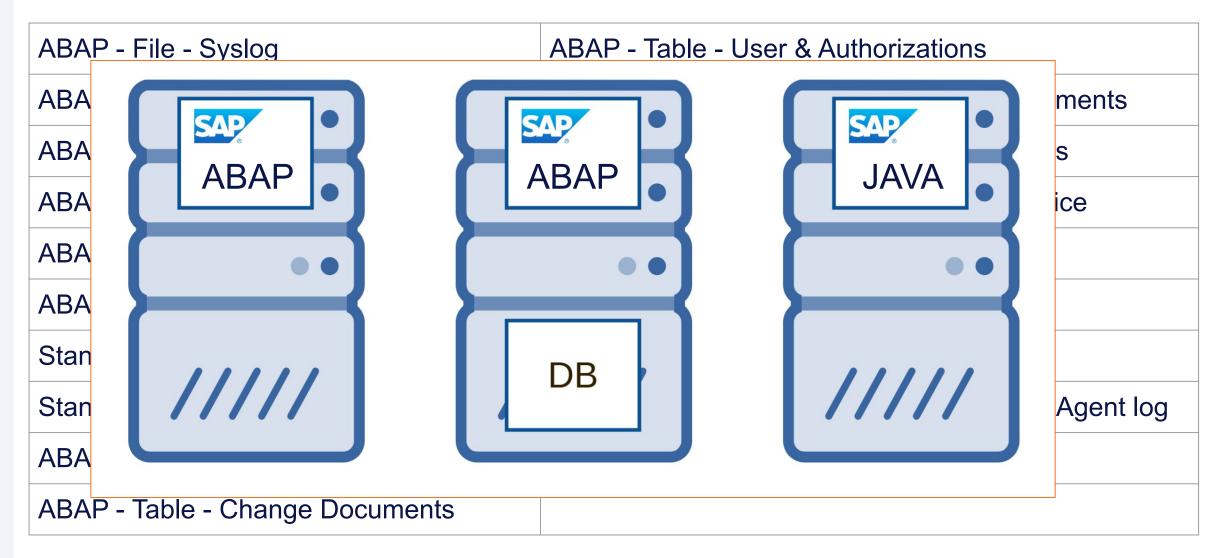

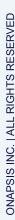

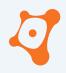

| ABAP - File - Syslog                | ABAP - Table - User & Authorizations                 |
|-------------------------------------|------------------------------------------------------|
| ABAP/JAVA - File - Developer Traces | ABAP - Table - Authorization Change Documents        |
| ABAP - File - Security Audit Log    | ABAP - File - Business Transaction Analysis          |
| ABAP/JAVA - File - Gateway          | ABAP/JAVA - File - Internet Graphical Service        |
| ABAP/JAVA - File - Message Server   | ABAP - Table - System Traces                         |
| ABAP/JAVA - File - ICM Service      | JAVA - File - Log Viewer                             |
| Standalone - File - Web Dispatcher  | Agent - File - Start Service log                     |
| Standalone - File - SAPRouter Log   | Agent - File - Solution Manager Diagnostic Agent log |
| ABAP - Table - Table Change Logging | Agent - File - Simple Diagnostic Agent log           |
| ABAP - Table - Change Documents     |                                                      |

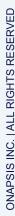

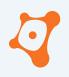

| ABAP - File - Syslog                | ABAP - Table - User & Authorizations                 |
|-------------------------------------|------------------------------------------------------|
| ABAP/JAVA - File - Developer Traces | ABAP - Table - Authorization Change Documents        |
| ABAP - File - Security Audit Log    | ABAP - File - Business Transaction Analysis          |
| ABAP/JAVA - File - Gateway          | ABAP/JAVA - File - Internet Graphical Service        |
| ABAP/JAVA - File - Message Server   | ABAP - Table - System Traces                         |
| ABAP/JAVA - File - ICM Service      | JAVA - File - Log Viewer                             |
| Standalone - File - Web Dispatcher  | Agent - File - Start Service log                     |
| Standalone - File - SAPRouter Log   | Agent - File - Solution Manager Diagnostic Agent log |
| ABAP - Table - Table Change Logging | Agent - File - Simple Diagnostic Agent log           |
| ABAP - Table - Change Documents     |                                                      |

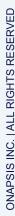

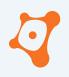

| ABAP - File - Syslog                | ABAP - Table - User & Authorizations                 |
|-------------------------------------|------------------------------------------------------|
| ABAP/JAVA - File - Developer Traces | ABAP - Table - Authorization Change Documents        |
| ABAP - File - Security Audit Log    | ABAP - File - Business Transaction Analysis          |
| ABAP/JAVA - File - Gateway          | ABAP/JAVA - File - Internet Graphical Service        |
| ABAP/JAVA - File - Message Server   | ABAP - Table - System Traces                         |
| ABAP/JAVA - File - ICM Service      | JAVA - File - Log Viewer                             |
| Standalone - File - Web Dispatcher  | Agent - File - Start Service log                     |
| Standalone - File - SAPRouter Log   | Agent - File - Solution Manager Diagnostic Agent log |
| ABAP - Table - Table Change Logging | Agent - File - Simple Diagnostic Agent log           |
| ABAP - Table - Change Documents     |                                                      |

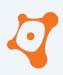

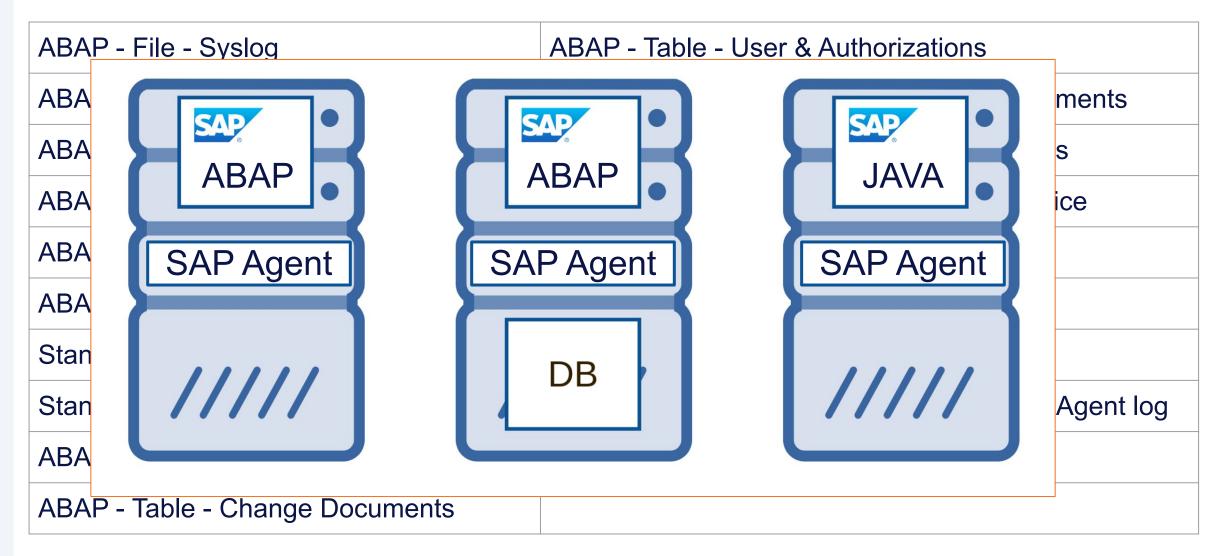

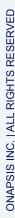

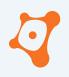

| ABAP - File - Syslog                | ABAP - Table - User & Authorizations                 |
|-------------------------------------|------------------------------------------------------|
| ABAP/JAVA - File - Developer Traces | ABAP - Table - Authorization Change Documents        |
| ABAP - File - Security Audit Log    | ABAP - File - Business Transaction Analysis          |
| ABAP/JAVA - File - Gateway          | ABAP/JAVA - File - Internet Graphical Service        |
| ABAP/JAVA - File - Message Server   | ABAP - Table - System Traces                         |
| ABAP/JAVA - File - ICM Service      | JAVA - File - Log Viewer                             |
| Standalone - File - Web Dispatcher  | Agent - File - Start Service log                     |
| Standalone - File - SAPRouter Log   | Agent - File - Solution Manager Diagnostic Agent log |
| ABAP - Table - Table Change Logging | Agent - File - Simple Diagnostic Agent log           |
| ABAP - Table - Change Documents     |                                                      |

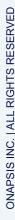

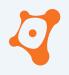

| ABAP - File - Syslog                | ABAP - Table - User & Authorizations                 |
|-------------------------------------|------------------------------------------------------|
| ABAP/JAVA - File - Developer Traces | ABAP - Table - Authorization Change Documents        |
| ABAP - File - Security Audit Log    | ABAP - File - Business Transaction Analysis          |
| ABAP/JAVA - File - Gateway          | ABAP/JAVA - File - Internet Graphical Service        |
| ABAP/JAVA - File - Message Server   | ABAP - Table - System Traces                         |
| ABAP/JAVA - File - ICM Service      | JAVA - File - Log Viewer                             |
| Standalone - File - Web Dispatcher  | Agent - File - Start Service log                     |
| Standalone - File - SAPRouter Log   | Agent - File - Solution Manager Diagnostic Agent log |
| ABAP - Table - Table Change Logging | Agent - File - Simple Diagnostic Agent log           |
| ABAP - Table - Change Documents     |                                                      |

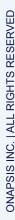

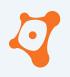

| ABAP - File - Syslog                | ABAP - Table - User & Authorizations                 |
|-------------------------------------|------------------------------------------------------|
| ABAP/JAVA - File - Developer Traces | ABAP - Table - Authorization Change Documents        |
| ABAP - File - Security Audit Log    | ABAP - File - Business Transaction Analysis          |
| ABAP/JAVA - File - Gateway          | ABAP/JAVA - File - Internet Graphical Service        |
| ABAP/JAVA - File - Message Server   | ABAP - Table - System Traces                         |
| ABAP/JAVA - File - ICM Service      | JAVA - File - Log Viewer                             |
| Standalone - File - Web Dispatcher  | Agent - File - Start Service log                     |
| Standalone - File - SAPRouter Log   | Agent - File - Solution Manager Diagnostic Agent log |
| ABAP - Table - Table Change Logging | Agent - File - Simple Diagnostic Agent log           |
| ABAP - Table - Change Documents     |                                                      |

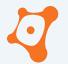

#### 4. Data sources information

- 4.1 ABAP File System Trace
  - 4.1.1 Description
  - 4.1.2 Configuration
  - 4.1.3 Forensic
  - 4.1.4 Anti-Forensic
- 4.2 ABAP/JAVA File Developer Traces
  - 4.2.1 Description
  - 4.2.2 Configuration
  - 4.2.3 Forensic
  - 4.2.4 Anti-Forensic
- 4.3 ABAP File Security Audit Log (SAL)
  - 4.3.1 Description
  - 4.3.2 Configuration
  - 4.3.3 Forensic
  - 4.3.4 Anti-Forensic
- 4.4 ABAP/JAVA File Gateway
  - 4.4.1 Description
  - 4.4.2 Configuration
  - 4.4.3 Forensic
  - 4.4.4 Anti-Forensic
- 4.5 ABAP/JAVA File Message Server
  - 4.5.1 Description
  - 4.5.2 Configuration

- 4.15 ABAP Table System Traces
  - 4.15.1 Description
  - 4.15.2 Configuration
  - 4.15.3 Forensic
  - 4.15.4 Anti-Forensic
- 4.16 JAVA File Log Viewer
  - 4.16.1 Description
  - 4.16.2 Configuration
  - 4.16.3 Forensic
  - 4.16.4 Anti-Forensic
- 4.17 Agent File Start Service log
  - 4.17.1 Description
  - 4.17.2 Configuration
  - 4.17.3 Forensic
  - 4.17.4 Anti-Forensic
- 4.18 Agent File Solution Manager Diagnostic Agent log
  - 4.18.1 Description
  - 4.18.2 Configuration
  - 4.18.3 Forensic
  - 4.18.4 Anti-Forensic
- 4.19 Agent File Simple Diagnostic Agent log
  - 4.19.1 Description
  - 4.19.2 Configuration
  - 4.19.3 Forensic
  - 4.19.4 Anti-Forensic

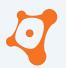

#### 4.13 ABAP - File - Business Transaction Analysis

#### 4.13.1 Description

Initially created for performance analysis, the Business Transaction Analysis could help during forensic investigation. These statistics handle users activities with timing, transaction used, report executed, etc. Beside the bunch of timing statistics it is interesting to check to trace a user's activities.

| Logging Information                       | Value                                                  |
|-------------------------------------------|--------------------------------------------------------|
| Enable by default ?                       | Yes                                                    |
| Physical location of the log file(s)      | /usr/sap/ <sid>/<instance>/data/stat*</instance></sid> |
| Limit of the log                          | Switch every hour. Max files = 48 by default           |
| Action performed after reaching log limit | Overwrite oldest file                                  |
| Centralized logging capabilities          | No                                                     |
| How to access log(s) contents             | Transaction STAD                                       |

#### 4.13.2 Configuration

| Parameter      | Description                                                               |
|----------------|---------------------------------------------------------------------------|
| stat/as_level  | Application statistics: on/off. Default = 1                               |
| stat/file      | Path and name of the statistic file. Default = /usr/sap/SID/D00/data/stat |
| stat/level     | level of the sap statistics. Default = 1                                  |
| stat/max_files | Number of stat-Files which can be held at a time. Default = 48            |
| stat/umask     | Permission umask for stat-files (Unix only). Default = 022                |

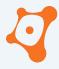

#### **AGENDA**

0x02

0x03

0x04

0x05

0x01 Why SAP Forensic?

The White Paper

**SAP Data Sources** 

Good to know...

**Closing part** 

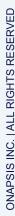

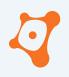

| ABAP - File - Syslog                | ABAP - Table - User & Authorizations                 |
|-------------------------------------|------------------------------------------------------|
| ABAP/JAVA - File - Developer Traces | ABAP - Table - Authorization Change Documents        |
| ABAP - File - Security Audit Log    | ABAP - File - Business Transaction Analysis          |
| ABAP/JAVA - File - Gateway          | ABAP/JAVA - File - Internet Graphical Service        |
| ABAP/JAVA - File - Message Server   | ABAP - Table - System Traces                         |
| ABAP/JAVA - File - ICM Service      | JAVA - File - Log Viewer                             |
| Standalone - File - Web Dispatcher  | Agent - File - Start Service log                     |
| Standalone - File - SAPRouter Log   | Agent - File - Solution Manager Diagnostic Agent log |
| ABAP - Table - Table Change Logging | Agent - File - Simple Diagnostic Agent log           |
| ABAP - Table - Change Documents     |                                                      |

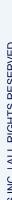

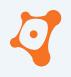

| ABAP - File - Syslog                | ABAP - Table - User & Authorizations                 |
|-------------------------------------|------------------------------------------------------|
| ABAP/JAVA - File - Developer Traces | ABAP - Table - Authorization Change Documents        |
| ABAP - File - Security Audit Log    | ABAP - File - Business Transaction Analysis          |
| ABAP/JAVA - File - Gateway          | ABAP/JAVA - File - Internet Graphical Service        |
| ABAP/JAVA - File - Message Server   | ABAP - Table - System Traces                         |
| ABAP/JAVA - File - ICM Service      | JAVA - File - Log Viewer                             |
| Standalone - File - Web Dispatcher  | Agent - File - Start Service log                     |
| Standalone - File - SAPRouter Log   | Agent - File - Solution Manager Diagnostic Agent log |
| ABAP - Table - Table Change Logging | Agent - File - Simple Diagnostic Agent log           |
| ABAP - Table - Change Documents     |                                                      |

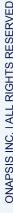

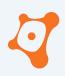

- Centralized log present in all SAP system ABAP
- Windows OS Event or Unix /var/log/message equivalent for SAP

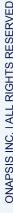

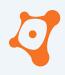

- Centralized log present in all SAP system ABAP
- Windows OS Event or Unix /var/log/message equivalent for SAP

| :5       | Date       | TIME     | CI. | User       | Priority | Message ID | Message Text                                    |
|----------|------------|----------|-----|------------|----------|------------|-------------------------------------------------|
|          | 30.04.2023 | 23:13:00 | 001 | SOLMAN_BTC | •        | FBN        | Spool is Full                                   |
|          | 30.04.2023 | 23:13:00 | 001 | SOLMAN_BTC | •        | AB0        | Runtime error "SPOOL_INTERNAL_ERROR" occurred.  |
|          | 30.04.2023 | 23:13:00 | 001 | SOLMAN_BTC | 0        | AB1        | > Short dump "230430 231300                     |
| $\Gamma$ | 30.04.2023 | 23:13:00 | 001 | SOLMAN_BTC | •        | D01        | Transaction Canceled 00 671 ( SPOOL_INTERNAL_EF |
|          | 30.04.2023 | 23:17:57 | 000 |            | 0        | Q02        | Stop Workp. 12, PID 196278                      |
|          | 30.04.2023 | 23:20:37 | 000 |            | 0        | Q02        | Stop Workp. 13, PID 833                         |
|          | 30.04.2023 | 23:28:02 | 001 | SOLMAN_BTC | •        | FBN        | Spool is Full                                   |
|          | 30.04.2023 | 23:28:02 | 001 | SOLMAN_BTC | •        | AB0        | Runtime error "SPOOL_INTERNAL_ERROR" occurred.  |
|          | 30.04.2023 | 23:28:02 | 001 | SOLMAN_BTC | 0        | AB1        | > Short dump "230430 232802                     |
|          | 30.04.2023 | 23:28:02 | 001 | SOLMAN_BTC | •        | D01        | Transaction Canceled 00 671 ( SPOOL_INTERNAL_EF |
|          | 30.04.2023 | 23:32:37 | 000 |            | 0        | Q02        | Stop Workp. 14, PID 5097                        |
|          | 30.04.2023 | 23:33:33 | 001 | SOLMAN_BTC | •        | D01        | Transaction Canceled 000 ( )                    |
|          | 30.04.2023 | 23:37:58 | 000 |            | 0        | Q02        | Stop Workp. 15, PID 6813                        |
|          | 30.04.2023 | 23:42:58 | 001 | SOLMAN_BTC | •        | FBN        | Spool is Full                                   |
|          | 30.04.2023 | 23:42:58 | 001 | SOLMAN_BTC | •        | AB0        | Runtime error "SPOOL_INTERNAL_ERROR" occurred.  |
|          | 30.04.2023 | 23:42:58 | 001 | SOLMAN_BTC | 0        | AB1        | > Short dump "230430 234258                     |
|          | 30.04.2023 | 23:42:58 | 001 | SOLMAN_BTC | •        | D01        | Transaction Canceled 00 671 ( SPOOL_INTERNAL_EF |

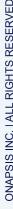

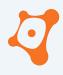

- Centralized log present in all SAP system ABAP
- Windows OS Event or Unix /var/log/message equivalent for SAP

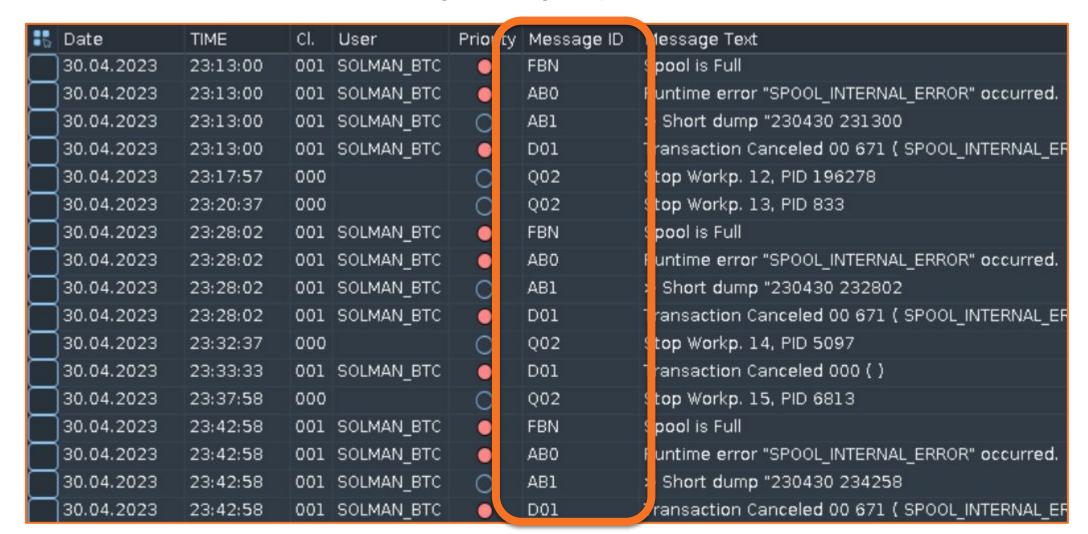

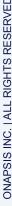

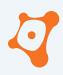

- Centralized log present in all SAP system ABAP
- Windows OS Event or Unix /var/log/message equivalent for SAP

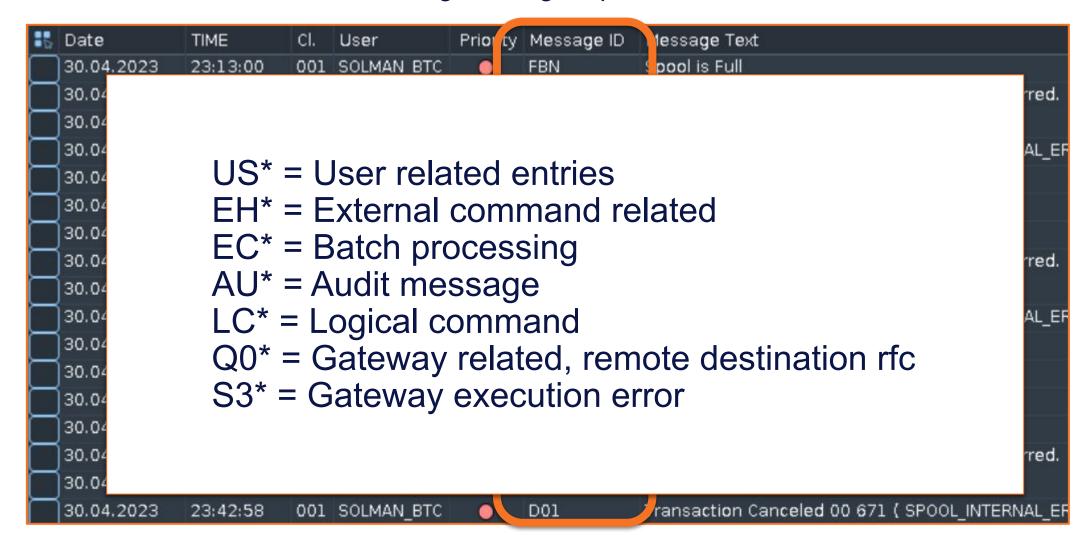

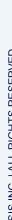

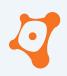

| rslg/local/file           | Local Log File Name                                                                                        |
|---------------------------|----------------------------------------------------------------------------------------------------|
| rslg/max_diskspace/local  | Maximum size of the local syslog file                                                                      |
| rslg/messages/flat_file   | File path where custom message can be stored (list of message template SE92)                               |
| rslg/unix_syslog/active   | Enable/disable writing of SAP system log to unix syslog                                                    |
| rslg/unix_syslog/facility | Precise the syslog facility                                                                                |
| rslg/write_sync_disk      | Force synchronous write to disk if set to one. Allows operating system's cache to be used when set to zero |

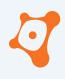

| rslg/local/file          | Local Log File Name                          |
|--------------------------|----------------------------------------------|
| rslg/max_diskspace/local | Maximum size of the local syslog file        |
| rslg/messages/flat_file  | File path where custom message can be stored |

rslg/unix rslg/unix

rslg/write

If the limit is reached, the oldest entries are overwritten

Default = 10M ~= 15000 entries High workload system = few hours Low workload system = several weeks

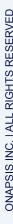

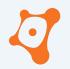

| ONAPSIS | •        | LC2 | Error 801 when executing external command on (xpgid=0,convid=.)                |
|---------|----------|-----|--------------------------------------------------------------------------------|
| ONAPSIS | •        | LC2 | when executing external command YVANYVAN blablabla pikaboo on ()               |
| ONAPSIS | 0        | AB1 | > Short dump "YVANYV AN bla blabla pikaboo ABI1 " created.                     |
| ONAPSIS | Ö        | A00 | > Text YVANYVAN blablabla pikaboo line event                                   |
| ONAPSIS | •        | A01 | Message SYYVAN(YVAN blablabla pikaboo)                                         |
| ONAPSIS | •        | A02 | Program buffer re-initialized                                                  |
| ONAPSIS | •        | A03 | Breakpoint YVANYVAN blablabla pikaboo reached                                  |
| ONAPSIS | •        | A03 | Breakpoint YVANYVAN blablabla pikaboo reached                                  |
| ONAPSIS | <b>A</b> | A04 | Invalid load format for YVANYVAN blablabla pikaboo                             |
| ONAPSIS | <b>A</b> | B00 | Missing text in TSL1T( id B0 0, language E)                                    |
| ONAPSIS | _        | B01 | Missing text in TSL1T( id B0 1, language E)                                    |
| ONAPSIS | <b>A</b> | B02 | Missing text in TSL1T( id B0 2, language E)                                    |
| ONAPSIS | 0        | C00 | Reset program was started                                                      |
| ONAPSIS | 0        | C01 | Logon lock for archive was set                                                 |
| ONAPSIS | 0        | C02 | Logon lock for archive was reset                                               |
| ONAPSIS | 0        | C03 | Missing text in TSL1T( id C0 3, language E)                                    |
| ONAPSIS | •        | AB6 | User YVANYVAN BLA forced regeneration of all ABAP programs.                    |
| ONAPSIS | •        | BYV | The number of blocks of complex object YVANYVAN B (LABLABLA P) is inconsistent |
| ONAPSIS | _        | DD3 | DDIC function "Unlock table" executed for table YVANYVAN BLABLABLA PIKABOO.    |
| ONAPSIS | 0        | EJM | > User YVANYVAN BLA is locked                                                  |
| ONAPSIS | •        | F4B | Not enough YVANY memory for VAN B block                                        |
| ONAPSIS | <b>A</b> | DA1 | YVANYVAN BLABLABLA PIKABOO " was deleted                                       |
| ONAPSIS | •        | US2 | User SAP* was deleted by user YVANYVAN BLA                                     |
| ONAPSIS | _        | DA1 | ALL YOUR \$\$\$ ARE BELONG TO US AND " ALL YOUR DATABASE " was deleted         |

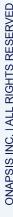

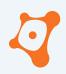

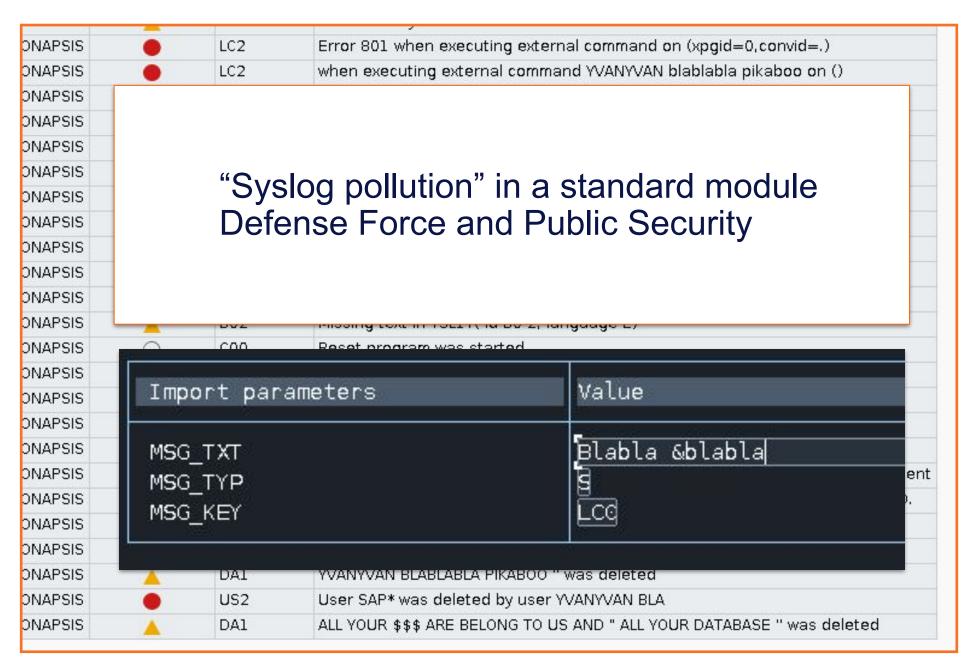

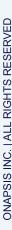

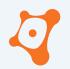

| ONAPSIS                                                                         |     | LC2                                                  | Error 801 when executing external command on (xpgid=0,convid=.)                                                                                                    |
|---------------------------------------------------------------------------------|-----|------------------------------------------------------|----------------------------------------------------------------------------------------------------|
| DNAPSIS                                                                         | •   | LC2                                                  | when executing external command YVANYVAN blablabla pikaboo on ()                                                                                                    |
| ONAPSIS                                                                         | 0   | AB1                                                  | > Short dump "YVANYV AN bla blabla pikaboo ABI1 " created.                                                                                                    |
| ONAPSIS                                                                         | 0   | A00                                                  | > Text YVANYVAN blablabla pikaboo line event                                                                                                    |
| ONAPSIS                                                                         | •   | A01                                                  | Message SYYVAN(YVAN blablabla pikaboo)                                                                                                    |
| ONAPSIS                                                                         | •   | A02                                                  | Program buffer re-initialized                                                                                                    |
| 10<br>10<br>10<br>10                                                            | vul | nerabi                                               | - [CVE-2023-36924] Log Injection  lity in SAP ERP Defense Forces and  ecurity                                                                                                    |
| 01<br>01<br>01<br>01<br>01                                                      | vul | nerabi<br>blic Se                                    | lity in SAP ERP Defense Forces and ecurity                                                                                                    |
| ON<br>ON<br>ON<br>ON<br>ON<br>ON<br>ON<br>ON<br>ON<br>ON<br>ON<br>ON<br>ON<br>O | vul | nerabi                                               | lity in SAP ERP Defense Forces and ecurity                                                                                                    |
| ON<br>ON<br>ON<br>ON<br>ON<br>ON<br>ON<br>ON<br>ON<br>ON<br>ON<br>ON<br>ON<br>O | vul | nerabi<br>blic Se                                    | lity in SAP ERP Defense Forces and ecurity                                                                                                    |
| ON<br>ON<br>ON<br>ONAPSIS<br>ONAPSIS                                            | vul | nerabi<br>blic Se                                    | lity in SAP ERP Defense Forces and curity  MISSING TEXT IN TSLIT (10 CO 3, language E)  User YVANYVAN BLA forced regeneration of all ABAP programs.                                                                                                    |
| ON<br>ON<br>ON<br>ONAPSIS<br>ONAPSIS<br>ONAPSIS                                 | vul | nerabi<br>blic Se                                    | lity in SAP ERP Defense Forces and curity  MISSING TEXT IN TSLIT (10 CO 3, language E)  User YVANYVAN BLA forced regeneration of all ABAP programs.                                                                                                    |
| OI                                                                              | vul | nerabi<br>blic Se                                    | Ity in SAP ERP Defense Forces and curity  MISSING TEXT IN TSLIT (10 CO 3, language E)  User YVANYVAN BLA forced regeneration of all ABAP programs.  The number of blocks of complex object YVANYVAN B (LABLABLA P) is inconsisten                                                                                                    |
| ON<br>ON<br>ON<br>ONAPSIS<br>ONAPSIS<br>ONAPSIS<br>ONAPSIS                      | vul | nerabi<br>blic Se                                    | Ity in SAP ERP Defense Forces and curity  MISSING TEXT IN TELT ( TO CO 3, Tanguage E)  User YVANYVAN BLA forced regeneration of all ABAP programs.  The number of blocks of complex object YVANYVAN B (LABLABLA P) is inconsisten DDIC function "Unlock table" executed for table YVANYVAN BLABLABLA PIKABOO.                                                                         |
| ON<br>ON<br>ONAPSIS<br>ONAPSIS<br>ONAPSIS<br>ONAPSIS<br>ONAPSIS                 | vul | nerabi<br>blic Se<br>AB6<br>BYV<br>DD3<br>EJM        | Ity in SAP ERP Defense Forces and curity  MISSING TEXT IN TSLETT TO CO 3, Tanguage E)  User YVANYVAN BLA forced regeneration of all ABAP programs.  The number of blocks of complex object YVANYVAN B (LABLABLA P) is inconsisten DDIC function "Unlock table" executed for table YVANYVAN BLABLABLA PIKABOO.  > User YVANYVAN BLA is locked                                          |
| ON<br>ONAPSIS<br>ONAPSIS<br>ONAPSIS<br>ONAPSIS<br>ONAPSIS<br>ONAPSIS            | vul | nerabi<br>blic Se<br>AB6<br>BYV<br>DD3<br>EJM<br>F4B | Ity in SAP ERP Defense Forces and curity  MISSING TEXT IN TSLET( to CO 3, language E)  User YVANYVAN BLA forced regeneration of all ABAP programs.  The number of blocks of complex object YVANYVAN B (LABLABLA P) is inconsisten DDIC function "Unlock table" executed for table YVANYVAN BLABLABLA PIKABOO.  > User YVANYVAN BLA is locked  Not enough YVANY memory for VAN B block |

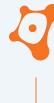

| ABAP - File - Syslog                | ABAP - Table - User & Authorizations                 |
|-------------------------------------|------------------------------------------------------|
| ABAP/JAVA - File - Dev              | reloper Traces on Change Documents                   |
| ABAP - File - Security Audit Log    | ABAP - File - Business Transaction Analysis          |
| ABAP/JAVA - File - Gateway          | ABAP/JAVA - File - Internet Graphical Service        |
| ABAP/JAVA - File - Message Server   | ABAP - Table - System Traces                         |
| ABAP/JAVA - File - ICM Service      | JAVA - File - Log Viewer                             |
| Standalone - File - Web Dispatcher  | Agent - File - Start Service log                     |
| Standalone - File - SAPRouter Log   | Agent - File - Solution Manager Diagnostic Agent log |
| ABAP - Table - Table Change Logging | Agent - File - Simple Diagnostic Agent log           |
| ABAP - Table - Change Documents     |                                                      |

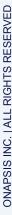

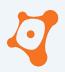

/usr/sap/<SID>/<INSTANCE>/work/

 During SAP System startup process, the kernel backup the current dev files to .old by overwriting the previous one

 If the SAP System restart more than one time after incident they are gone

```
saphost:sidadm 99> ls -larht dev w? dev w?.old
                                    2 17:32 dev w7.old
-rw-r--r-. 1 sidadm sapsys 22K Sep
-rw-r--r-. 1 sidadm sapsys 22K Sep 2 17:32 dev w6.old
-rw-r--r-. 1 sidadm sapsys 23K Sep 2 17:32 dev w9.old
-rw-r--r-. 1 sidadm sapsys 26K Sep 2 17:32 dev w3.old
-rw-r--r-. 1 sidadm sapsys 26K Sep
                                    2 17:32 dev w5.old
-rw-r--r-. 1 sidadm sapsys 32K Sep
                                    2 17:32 dev w0.old
-rw-r--r-. 1 sidadm sapsys 25K Sep
                                    2 17:32 dev w8.old
-rw-r--r-. 1 sidadm sapsys 26K Sep 2 17:32 dev w2.old
-rw-r--r-. 1 sidadm sapsys 34K Sep
                                    2 17:32 dev w1.old
-rw-r--r-. 1 sidadm sapsys 25K Sep
                                    2 17:32 dev w4.old
-rw-r--r-. 1 sidadm sapsys 20K Sep
                                    2 17:33 dev w6
-rw-r--r-. 1 sidadm sapsys 20K Sep
                                    2 17:33 dev w9
-rw-r--r-. 1 sidadm sapsys 22K Sep
                                    2 17:48 dev w8
-rw-r--r-. 1 sidadm sapsys 22K Sep
                                    3 05:51 dev w7
-rw-r--r-. 1 sidadm sapsys 58K Sep
                                    3 10:03 dev w2
-rw-r--r-. 1 sidadm sapsys 64K Sep
                                    3 10:09 dev w3
-rw-r--r-. 1 sidadm sapsys 72K Sep
                                    3 10:13 dev w4
-rw-r--r-. 1 sidadm sapsys 68K Sep
                                    3 10:18 dev w5
-rw-r--r-. 1 sidadm sapsys 63K Sep
                                    3 10:21 dev w1
                                    3 10:23 dev w0
-rw-r--r-. 1 sidadm sapsys 51K Sep
```

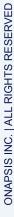

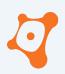

| File Name   | SAP service or process         |
|-------------|--------------------------------|
| dev_ms      | message server                 |
| dev_rd      | gateway service                |
| dev_enq     | enqueue service                |
| dev_disp    | dispatcher service             |
| dev_tp      | transport process              |
| dev_xpg     | external program               |
| dev_icm     | internet communication manager |
| dev_icm_sec | icm security related log       |
| dev_icf*    | icm error log                  |
| dev_rfc*    | rfc call                       |
| dev_w*      | work process                   |

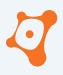

| File Name                             | SAP service or process              |                                                                                                    |
|---------------------------------------|-------------------------------------|----------------------------------------------------------------------------------------------------|
| dev_ms                                | message server                      |                                                                                                    |
| dev_rd                                | gateway service                     |                                                                                                    |
| dev [Thr 139932 dev [Thr 139932 dev ] | 2380956480] Mon May 6 16:41:26 2019 | p/SID/SYS/global/ms_acl_info<br>[172.21.88.45] (DIA UPD BTC SPO UP2 ICM )<br>[172.21.88.45] (DIA UPD BTC SPO UP2 ICM ) |
| dev_icm_sec                           | icm security related log            | "Be trusted attack" or "10KBlaze" pattern                                                                              |
| dev_icf*                              | icm error log                       |                                                                                                    |
| dev_rfc*                              | rfc call                            |                                                                                                    |
| dev_w*                                | work process                        |                                                                                                    |

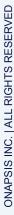

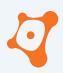

| File Name   | SAP service or process         |
|-------------|--------------------------------|
| dev_ms      | message server                 |
| dev_rd      | gateway service                |
| dev_enq     | enqueue service                |
| dev_disp    | dispatcher service             |
| dev_tp      | transport process              |
| dev_xpg     | external program               |
| dev_icm     | internet communication manager |
| dev_icm_sec | icm security related log       |
| dev_icf*    | icm error log                  |
| dev_rfc*    | rfc call                       |
| dev_w*      | work process                   |

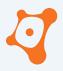

| File Name          | SAP service or process                                                                                                    |
|--------------------|----------------------------------------------------------------------------------------------------|
|                    | 310332928] Thu Dec                                                                                                    |
| GEV_FC[Thr 1402348 | 308219392] Thu Dec                                                                                                    |
| [Thr 1402348       | http2.c 3663]  808219392] *** ERROR => Error in HTTP Request: Invalid version(44) {00090611} [ht p_plg.c 6179]  808219392] role: Server, protocol: HTTP, local: 192.168.225.43:8000, peer: 172.21.158.248:57876  808219392] *** ERROR => HttpPlugInHandleNetData: HttpParseRequestHeader failed (r =701) [http_plg.c 2353]                                                                                                    |
| Thr 1402348        | 310332928] Thu Dec 6 03:16:27:048 2018 310332928] *** FRROR => IctHttpOpenMessage: illegal HTTP version 310332928] *** FROR => IctHttpOpenMessage: illegal HTTP version 310332928] *** FROR => IctHttpOpenMessage: illegal HTTP version 31032928] *** FROR => IctHttpOpenMessage: illegal HTTP version 31032928] *** FROR => IctHttpOpenMessage: illegal HTTP version 31032928] *** FROR => IctHttpOpenMessage: illegal HTTP version 31032928] *** FROR => IctHttpOpenMessage: illegal HTTP version 31032928] *** FROR => IctHttpOpenMessage: illegal HTTP version 31032928] *** FROR => IctHt |
| GEV_IC[Thr 1402348 | [ictxxhttp2.c 3663]  810332928] *** ERROR => Error in HTTP Request: Invalid version(44) {00090614} [http_plg.c 6179]  810332928] role: Server, protocol: HTTP, local: 192.168.225.43:8000, peer: 172.21.158.248:57882  810332928] *** ERROR => HttpPlugInHandleNetData: HttpParseRequestHeader failed (rc:701) [http_plg.c 2353]                                                                                                    |
|                    | 310332928] Thu Dec                                                                                                    |
| dev_ic             |                                                                                                    |
| dev_rf             |                                                                                                    |
| dev_w*             | work process                                                                                                    |

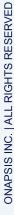

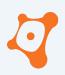

| File Name   | SAP service or process         |
|-------------|--------------------------------|
| dev_ms      | message server                 |
| dev_rd      | gateway service                |
| dev_enq     | enqueue service                |
| dev_disp    | dispatcher service             |
| dev_tp      | transport process              |
| dev_xpg     | external program               |
| dev_icm     | internet communication manager |
| dev_icm_sec | icm security related log       |
| dev_icf*    | icm error log                  |
| dev_rfc*    | rfc call                       |
| dev_w*      | work process                   |

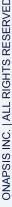

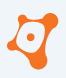

Each service and processes have their own developer trace

| File Name                                                                                             | SAP service or process SAP Syslog                                                                                                    |
|----------------------------------------------------------------------------------------------------|----------------------------------------------------------------------------------------------------|
| dev_ms                                                                                                | message server                                                                                                    |
| Date TIME  04.05.2023 09:16:47  04.05.2023 09:17:12  04.05.2023 09:17:59  04.05.2023 09:19:41  Cev_tp | Type Process No. Cl Pri_Mot_sage ID Message Text  DIA 005 100 LC0 Logical command "RSBDCOSO" executed for "Linux" on " "\${IFS}"  DIA 005 100 LC0 Logical command "RSBDCOSO" executed for "Linux" on " "ls b c d of the command of the command of |
| dev_xpg dev_icm                                                                                       | internet communication manager                                                                                                    |
| dev_icm_sec dev_icf*                                                                                  | icm security related log icm error log                                                                                                    |
| dev_rfc* dev_w*                                                                                       | rfc call work process                                                                                                    |

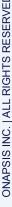

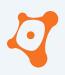

Each service and processes have their own developer trace

| File Name                                                                                             | SAP service or process SAP Syslog                                                                                    |
|----------------------------------------------------------------------------------------------------|----------------------------------------------------------------------------------------------------|
| dev_ms                                                                                                | message server                                                                                                    |
| Date TIME  04.05.2023 09:16:47  04.05.2023 09:17:12  04.05.2023 09:17:59  04.05.2023 09:19:41  CEV TO | D 005 10 LC0 Logical command "RSBDCOSO" executed for "Linux" on "I "Is b c d                                         |
| dev_xpg                                                                                               | external program saphost:sidadm 99> ls -larht dev_w? dev_w?.old                                                      |
| dev_icm                                                                                               | internet communicat -rw-r- r 1 sidadm sapsys 22K Sep 2 17:48 dev_w8 -rw-rr 1 sidadm sapsys 22K Sep 3 05:51 dev w7    |
| dev_icm_sec                                                                                           | icm security related   -rw-rr 1 sidadm sapsys 58K Sep 3 10:03 dev_w2   -rw-rr 1 sidadm sapsys 64K Sep 3 10:09 dev w3 |
| dev_icf*                                                                                              | icm error log -rw-rr 1 sidadm sapsys 72K Sep 3 10:13 dev_w4 -rw-rr 1 sidadm sapsys 68K Sep 3 10:18 dev_w5            |
| dev_rfc*                                                                                              | rfc call -rw-rr 1 sidadm sapsys 63K Sep 3 10:21 dev_w1                                                               |
| dev_w*                                                                                                | work process                                                                                                    |

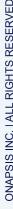

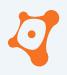

```
# decrease the trace level
saphost:sidadm $ kill -USR1 <pid_of_sap_service>
# increase the trace level
saphost:sidadm $ kill -USR2 <pid_of_sap_service>
```

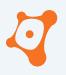

```
saphost:sidadm $ kill -USR1 `pidof icman`
saphost:sidadm $ kill -USR1 `pidof icman`
saphost:sidadm $ kill -USR1 `pidof icman`
```

```
[Thr 140692812900096] **** SigHandler: signal 10 received
[Thr 140692812900096] IcmSetTrcLevel: Switch trace level to: 2
[Thr 140692812900096] *
[Thr 140692812900096] * SWITCH TRC-LEVEL to 2
[Thr 140692812900096] *
[Thr 140692812900096] eppSetTraceLevel: changing trace level to 2
[Thr 140692812900096] **** SigHandlerWaiting for signal
[Thr 140692812900096] **** SigHandler: signal 10 received
[Thr 140692812900096] IcmSetTrcLevel: Switch trace level to: 1
[Thr 140692812900096] *
[Thr 140692812900096] * SWITCH TRC-LEVEL to 1
[Thr 140692812900096] *
[Thr 140692812900096] eppSetTraceLevel: changing trace level to 1
[Thr 140692812900096] **** SigHandler: signal 10 received
[Thr 140692812900096] IcmSetTrcLevel: Switch trace level to: 0
[Thr 140692812900096] *
[Thr 140692812900096] * SWITCH TRC-LEVEL to 0
[Thr 140692812900096] *
```

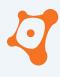

# ABAP - File - Syslog

| rdisp/TRACE_HIDE_SEC_DATA | default "on". Display password if "off".                                                |
|---------------------------|-----------------------------------------------------------------------------------------|
| rdisp/TRACE_RESOLUTION    | Maximum number of time stamps in trace file per second. <b>0 = no timestamp written</b> |

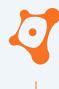

# SAP Data Sources

| ABAP - File - Syslog                | ABAP - Table - User & Authorizations                 |  |  |  |  |  |
|-------------------------------------|------------------------------------------------------|--|--|--|--|--|
| ABAP/JAVA - File - Developer Traces | ABAP - Table - Authorization Change Documents        |  |  |  |  |  |
| ABAP - File - Security A            | Audit Log Isiness Transaction Analysis               |  |  |  |  |  |
| ABAP/JAVA - File - Gateway          | ABAP/JAVA - File - Internet Graphical Service        |  |  |  |  |  |
| ABAP/JAVA - File - Message Server   | ABAP - Table - System Traces                         |  |  |  |  |  |
| ABAP/JAVA - File - ICM Service      | JAVA - File - Log Viewer                             |  |  |  |  |  |
| Standalone - File - Web Dispatcher  | Agent - File - Start Service log                     |  |  |  |  |  |
| Standalone - File - SAPRouter Log   | Agent - File - Solution Manager Diagnostic Agent log |  |  |  |  |  |
| ABAP - Table - Table Change Logging | Agent - File - Simple Diagnostic Agent log           |  |  |  |  |  |
| ABAP - Table - Change Documents     |                                                      |  |  |  |  |  |

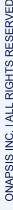

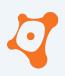

- Not enable by default for SAP version prior 2020
- Configuration not trivial

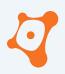

- Not enable by default for SAP version prior 2020
- Configuration not trivial

| rsau/enable                 | Enables the security audit log                                   |
|-----------------------------|------------------------------------------------------------------|
| rsau/local/file             | Name and location of log files                                   |
| rsau/integrity              | Integrity Protection Format for Security Audit Log (default = 0) |
| rsau/log_peer_address       | Recording of peer address instead of the terminal address        |
| rsau/selection_slots        | Number of filters allowed                                        |
| rsau/max_diskspace/local    | Maximum space for audit files                                    |
| rsau/max_diskspace/per_file | Maximum size of one single security audit file                   |
| rsau/max_diskspace/per_day  | Maximum size of all security audit files per day                 |
| rsau/user_selection         | Defines the user selection method used inside kernel functions   |
| DIR_AUDIT                   | Directory for security audit files                               |
| FN_AUDIT                    | Name of security audit file                                      |

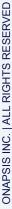

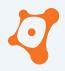

- Not enable by default for SAP version prior 2020
- Configuration not trivial

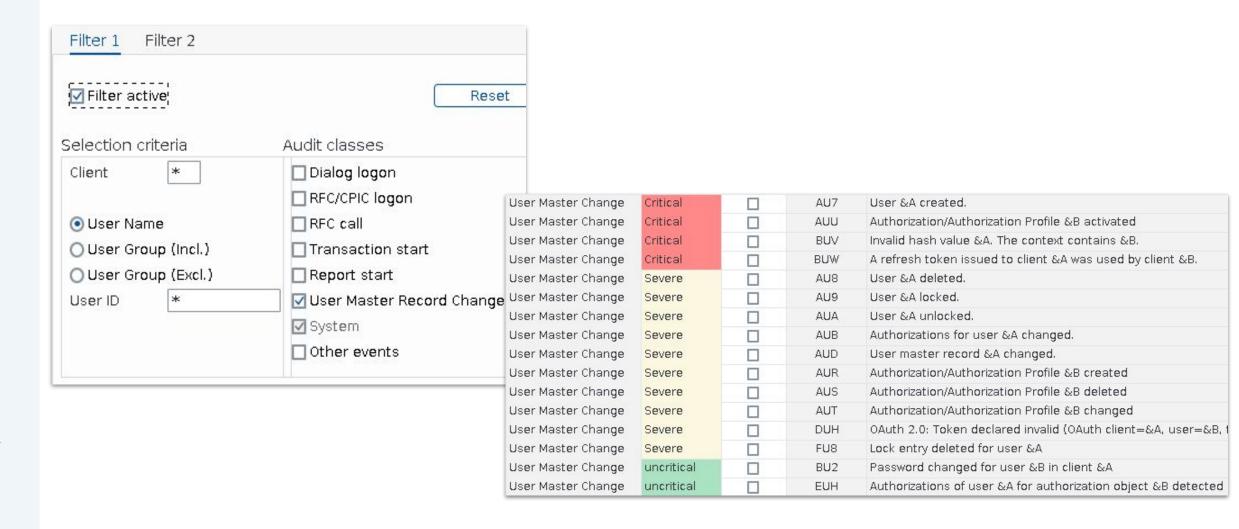

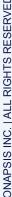

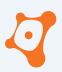

- Not enable by default for SAP version prior 2020
- Configuration not trivial

Bad configuration = useless :(

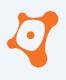

# SAP Data Sources

| ABAP - File - Syslog                | ABAP - Table - User & Authorizations                 |  |  |  |  |
|-------------------------------------|------------------------------------------------------|--|--|--|--|
| ABAP/JAVA - File - Developer Traces | ABAP - Table - Authorization Change Documents        |  |  |  |  |
| ABAP - File - Security Audit Log    | ABAP - File - Business Transaction Analysis          |  |  |  |  |
| ABAP/JAVA - File - Gateway          | ABAP/JAVA - File - Internet Graphical Service        |  |  |  |  |
| ABAP/JAVA - File - Message Server   | ABAP - Table - System Traces                         |  |  |  |  |
| ABAP/JAVA - File - IC               | M Service wer                                        |  |  |  |  |
| Standalone - File - Web Dispatcher  | Agent - File - Start Service log                     |  |  |  |  |
| Standalone - File - SAPRouter Log   | Agent - File - Solution Manager Diagnostic Agent log |  |  |  |  |
| ABAP - Table - Table Change Logging | Agent - File - Simple Diagnostic Agent log           |  |  |  |  |
| ABAP - Table - Change Documents     |                                                      |  |  |  |  |

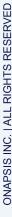

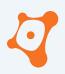

# ABAP/JAVA - File - ICM Service

Internet Communication Service

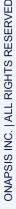

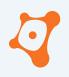

### ABAP/JAVA - File - ICM Service

- Internet Communication Service
  - Standard user bruteforce
  - Dangerous web services were accessed
  - Number of different mandant access
  - List all unique hostname and ip involved

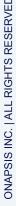

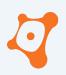

#### ABAP/JAVA - File - ICM Service

Internet Communication Service

- Standard user brutef
- Dangerous web serv
- Number of different r
- List all unique hostna

/sap/bc/FormToRfc /sap/bc/soap/rfc /sap/bc/gui/sap/its/webgui /sap/public/info /sap/public/icf info/logon groups /sap/public/bsp/sap/public /sap/public/icf info/urlprefix /ctc/servlet/com.sap.ctc.util.ConfigServlet /CTCWebService/CTCWebServiceBean /EemAdminService

. . .

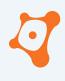

# SAP Data Sources

| ABAP - File - Syslog                | ABAP - Table - User & Authorizations                 |  |  |  |  |  |
|-------------------------------------|------------------------------------------------------|--|--|--|--|--|
| ABAP/JAVA - File - Developer Traces | ABAP - Table - Authorization Change Documents        |  |  |  |  |  |
| ABAP - File - Security Audit Log    | ABAP - File - Business Transaction Analysis          |  |  |  |  |  |
| ABAP/JAVA - File - Gateway          | ABAP/JAVA - File - Internet Graphical Service        |  |  |  |  |  |
| ABAP/JAVA - File - Message Server   | ABAP - Table - System Traces                         |  |  |  |  |  |
| ABAP/JAVA - File - ICM Service      | JAVA - File - Log Viewer                             |  |  |  |  |  |
| Standalone - File - Web             | Dispatcher rvice log                                 |  |  |  |  |  |
| Standalone - File - SAPRouter Log   | Agent - File - Solution Manager Diagnostic Agent log |  |  |  |  |  |
| ABAP - Table - Table Change Logging | Agent - File - Simple Diagnostic Agent log           |  |  |  |  |  |
| ABAP - Table - Change Documents     |                                                      |  |  |  |  |  |

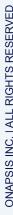

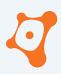

# Standalone - File - Web Dispatcher

Reverse proxy and load balancer for incoming HTTP(S) requests

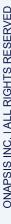

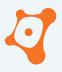

# Standalone - File - Web Dispatcher

Reverse proxy and load balancer for incoming HTTP(S) requests

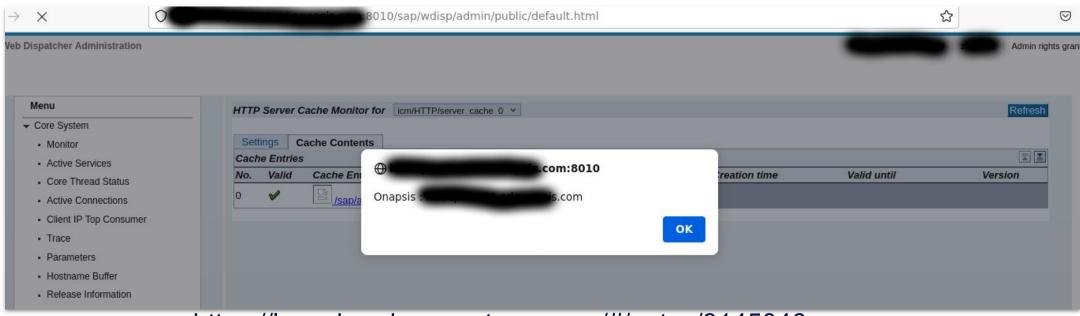

https://launchpad.support.sap.com/#/notes/3145046

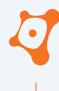

# SAP Data Sources

| JAVA - File - Log Viewer         |  |  |  |  |
|----------------------------------|--|--|--|--|
| Agent - File - Start Service log |  |  |  |  |
| og                               |  |  |  |  |
|                                  |  |  |  |  |
|                                  |  |  |  |  |
|                                  |  |  |  |  |

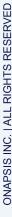

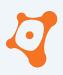

# Standalone - File - SAPRouter Log

Reverse proxy for SAP Protocol

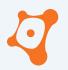

### Standalone - File - SAPRouter Log

Reverse proxy for SAP Protocol

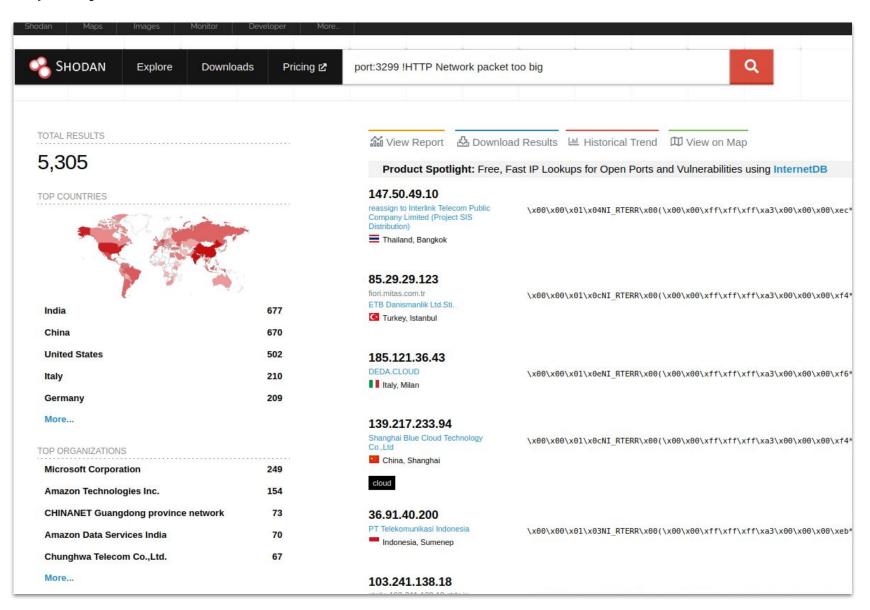

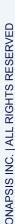

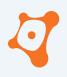

#### **SAP Data Sources**

| ABAP - File - Syslog                | ABAP - Table - User & Authorizations                 |  |  |  |  |  |
|-------------------------------------|------------------------------------------------------|--|--|--|--|--|
| ABAP/JAVA - File - Developer Traces | ABAP - Table - Authorization Change Documents        |  |  |  |  |  |
| ABAP - File - Security Audit Log    | ABAP - File - Business Transaction Analysis          |  |  |  |  |  |
| ABAP/JAVA - File - Gateway          | ABAP/JAVA - File - Internet Graphical Service        |  |  |  |  |  |
| ABAP/JAVA - File - Message Server   | ABAP - Table - System Traces                         |  |  |  |  |  |
| ABAP/JAVA - File - ICM Service      | JAVA - File - Log Viewer                             |  |  |  |  |  |
| Standalone - File - Web Dispatcher  | Agent - File - Start Service log                     |  |  |  |  |  |
| Standalone - File - SAPRouter Log   | Agent - File - Solution Manager Diagnostic Agent log |  |  |  |  |  |
| ABAP - Table - Table Change Logging | Agent - File - Simple Diagnostic Agent log           |  |  |  |  |  |

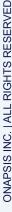

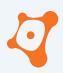

- Standard feature
- Log change of critical objects (delete, insert, update)
- Object is a group of tables or reports

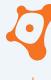

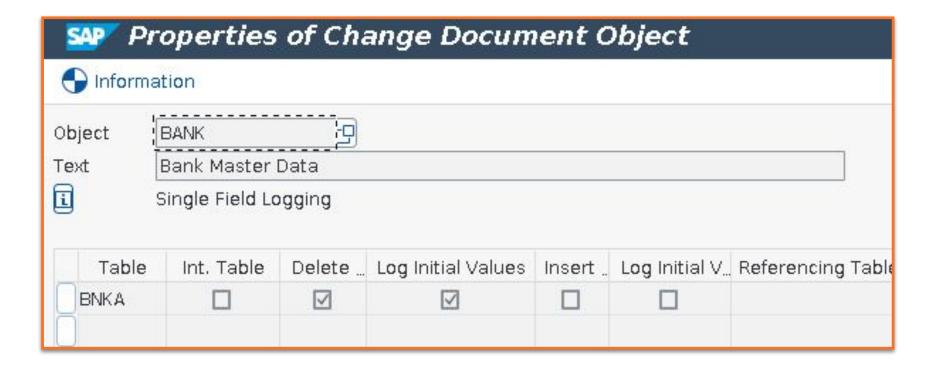

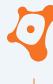

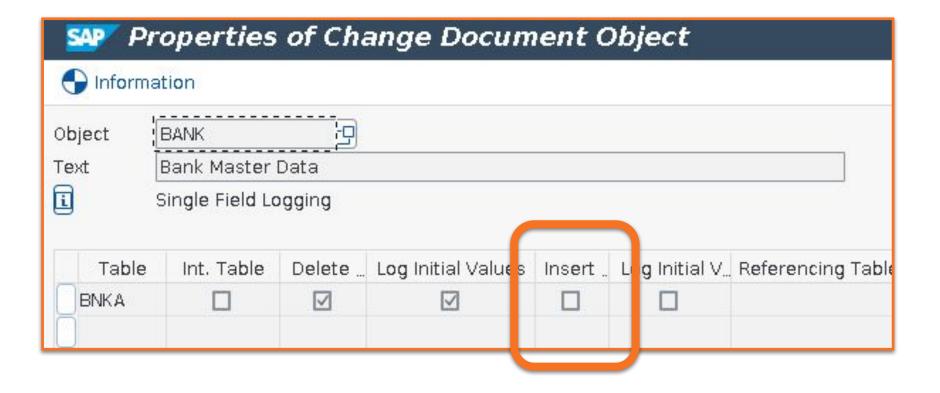

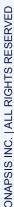

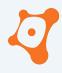

- 800+ Objects logged by default
- Example:

| Table         | Short description           |  |  |  |  |
|---------------|-----------------------------|--|--|--|--|
| BNKA          | Bank master record          |  |  |  |  |
| TIBAN         | IBAN                        |  |  |  |  |
| CCARD         | Payment Card Master         |  |  |  |  |
| LOYD_CRD_CARD | Cards table                 |  |  |  |  |
| BUT0BANK      | Business Partner: Bank Data |  |  |  |  |

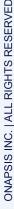

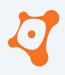

- Tables that NOT logged by default
- Example :

| Table | Short description                                 |  |  |  |  |  |
|-------|---------------------------------------------------|--|--|--|--|--|
| LFBK  | Vendor Master (bank Details)                      |  |  |  |  |  |
| PAYR  | yment Medium File                                 |  |  |  |  |  |
| KNBK  | Customer Master (bank Details)                    |  |  |  |  |  |
| T012K | House bank Accounts                               |  |  |  |  |  |
| FEBAN | Transfer Structure: Requisition to Update Program |  |  |  |  |  |
| T012  | House banks                                       |  |  |  |  |  |
| FEBKO | Electronic bank Statement Header Records          |  |  |  |  |  |
| P0009 | HR Master Record: Infotype 0009 (bank Details)    |  |  |  |  |  |
| PC209 | Payroll Results: bank transfers                   |  |  |  |  |  |
|       |                                                   |  |  |  |  |  |

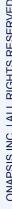

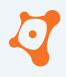

| Change Documents |                |          |          |      |            |           |            |            |          |                  |            |          |
|------------------|----------------|----------|----------|------|------------|-----------|------------|------------|----------|------------------|------------|----------|
| Change Ind.      | Object value   |          | Doc. no. | User | First name | Last name | Department | Date       | Time     | Transaction Code | Table Name | Short De |
| 1                | 800DE 50070010 | 10000100 | 640142   | D0   | P          | F         | FSCM       | 04.03.2010 | 11:51:46 | SM34             | TIBAN      | IBAN     |
| 1                | 800DE 50070010 | 10501050 | 640143   | D0:  | P          | F         | FSCM       | 04.03.2010 | 11:53:34 | SM34             | TIBAN      | IBAN     |
| 1                | 800DE 50070010 | 10601060 | 640144   | DC   | P          | F         | FSCM       | 04.03.2010 | 11:53:34 | SM34             | TIBAN      | IBAN     |
| 1                | 800DE 50070010 | 10701070 | 640145   | D0:  | F          | F         | FSCM       | 04.03.2010 | 11:53:34 | SM34             | TIBAN      | IBAN     |
| 1                | 800DE 50070010 | 10801080 | 640146   | D0   | P          | F"        | FSCM       | 04.03.2010 | 11:53:34 | SM34             | TIBAN      | IBAN     |

<sup>\*</sup> Fake data from SAP IDES DEMO system : https://wiki.scn.sap.com/wiki/display/HOME/IDES

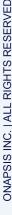

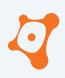

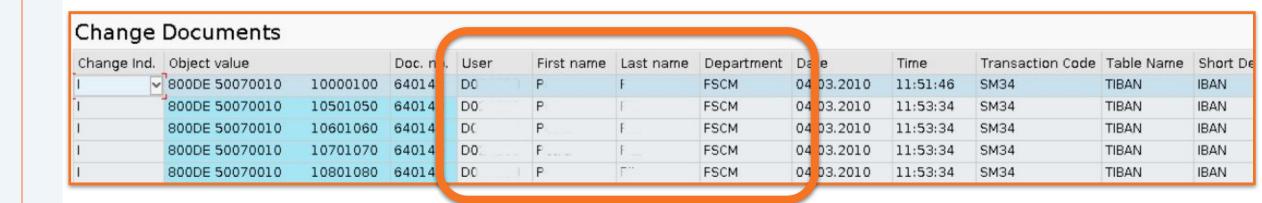

### User D0xx from FSCM department

<sup>\*</sup> Fake data from SAP IDES DEMO system: https://wiki.scn.sap.com/wiki/display/HOME/IDES

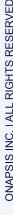

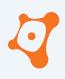

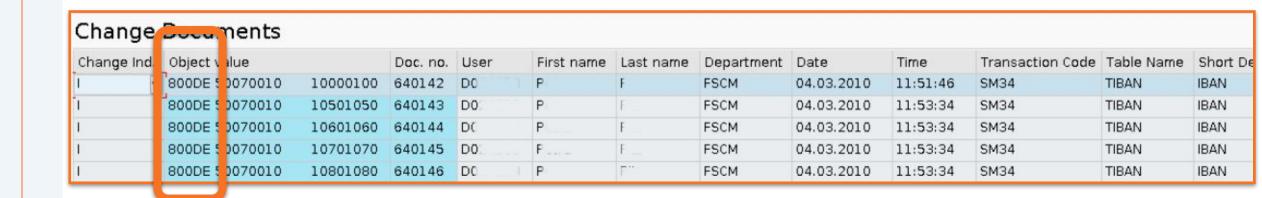

User D0xx from FSCM department on mandant 800

<sup>\*</sup> Fake data from SAP IDES DEMO system: https://wiki.scn.sap.com/wiki/display/HOME/IDES

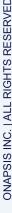

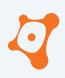

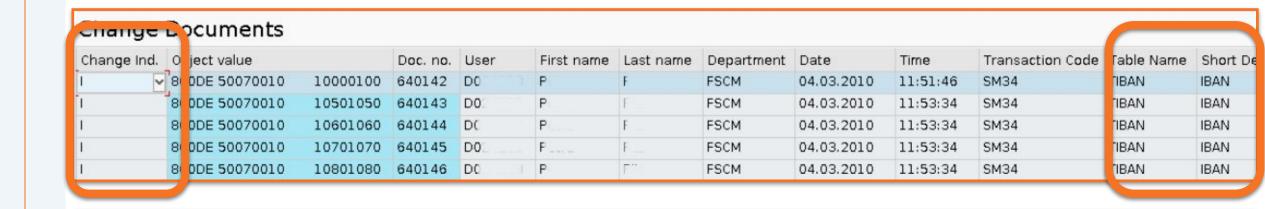

User D0xx from FSCM department on mandant 800, insert 5 new IBAN

<sup>\*</sup> Fake data from SAP IDES DEMO system: https://wiki.scn.sap.com/wiki/display/HOME/IDES

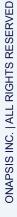

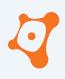

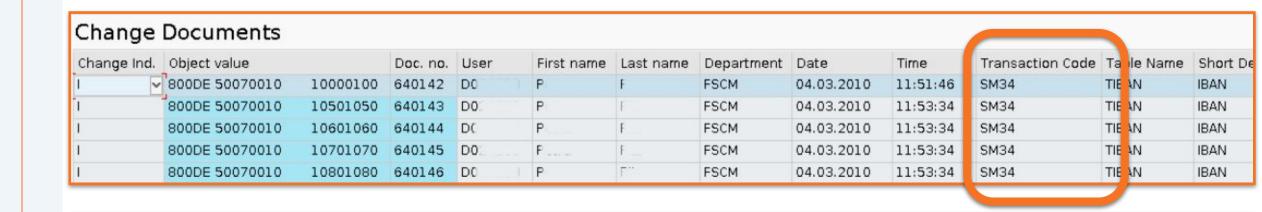

User D0xx from FSCM department on mandant 800, insert 5 new IBAN using SM34 transaction

<sup>\*</sup> Fake data from SAP IDES DEMO system: https://wiki.scn.sap.com/wiki/display/HOME/IDES

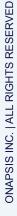

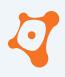

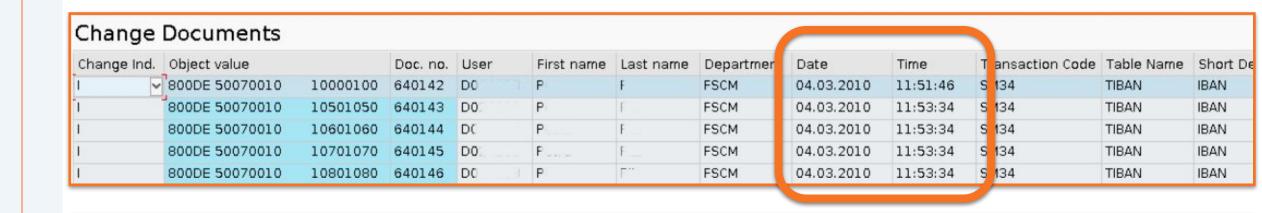

User D0xx from FSCM department on mandant 800, insert 5 new IBAN using SM34 transaction just before leave to lunch the 4th March 2010.

<sup>\*</sup> Fake data from SAP IDES DEMO system: https://wiki.scn.sap.com/wiki/display/HOME/IDES

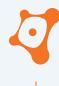

# SAP Data Sources

| ABAP - File - Syslog ABAP - Table - User & Authorizati | ons |
|--------------------------------------------------------|-----|
|--------------------------------------------------------|-----|

| 5.00 C 3C 3 S 3C 3 C 3C             |                                                      |
|-------------------------------------|------------------------------------------------------|
| ABAP/JAVA - File - Developer Traces | ABAP - Table - Authorization Change Documents        |
| ABAP - File - Security Audit Log    | ABAP - File - Business Transaction Analysis          |
| ABAP/JAVA - File - Gateway          | ABAP/JAVA - File - Internet Graphical Service        |
| ABAP/JAVA - File - Message Server   | ABAP - Table - System Traces                         |
| ABAP/JAVA - File - ICM Service      | JAVA - File - Log Viewer                             |
| Standalone - File - Web Dispatcher  | Agent - File - Start Service log                     |
| Standalone - File - SAPRouter Log   | Agent - File - Solution Manager Diagnostic Agent log |
| ABAP - Table - Table Change Logging | Agent - File - Simple Diagnostic Agent log           |
| ABAP - Table - Change Documents     |                                                      |
|                                     |                                                      |

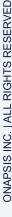

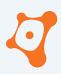

## ABAP - Table - User & Authorizations

User auditing and monitoring swiss-knife

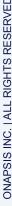

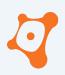

#### ABAP - Table - User & Authorizations

User auditing and monitoring swiss-knife

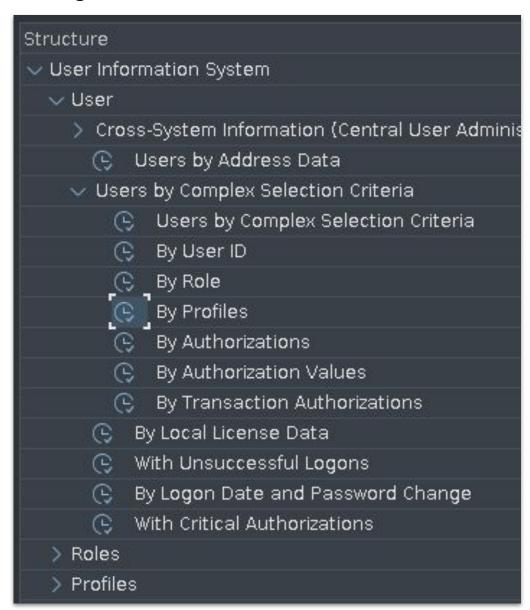

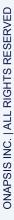

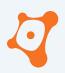

#### ABAP - Table - User & Authorizations

- User auditing and monitoring swiss-knife
- Searching for accounts...
  - ... with SAP\_ALL profile
  - ... that may start any programs
  - ... with the privileges to modify sensitive tables
  - ... that may execute OS command
  - ... with high privileged reference user

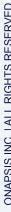

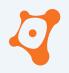

### ABAP - Table - User & Authorizations

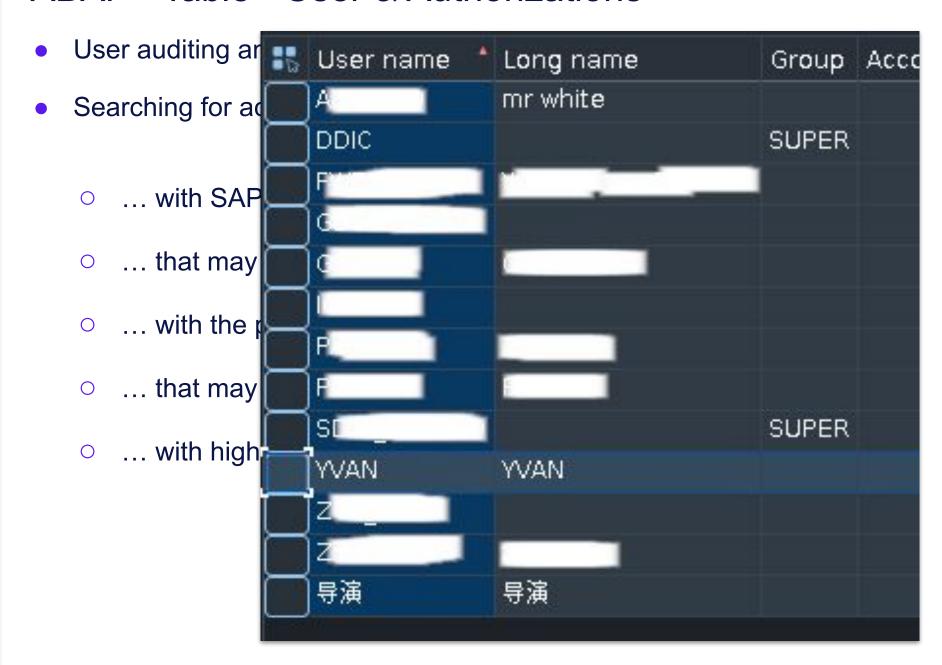

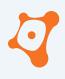

## SAP Data Sources

| ABAP - File - Syslog                | ABAP - Table - User & Authorizations                 |
|-------------------------------------|------------------------------------------------------|
| ABAP/JAVA - File - Developer Traces | ABAP - Table - Authorization Change Documents        |
| ABAP - File - Security Audit Log    | ABAP - File - Business Transaction Analysis          |
| ABAP/JAVA - File - Gateway          | ABAP/JAVA - File - Internet Graphical Service        |
| ABAP/JAVA - File - Message Server   | ABAP - Table - System Traces                         |
| ABAP/JAVA - File - ICM Service      | JAVA - File - Log Viewer                             |
| Standalone - File - Web Dispatcher  | Agent - File - Start Service log                     |
| Standalone - File - SAPRouter Log   | Agent - File - Solution Manager Diagnostic Agent log |
| ABAP - Table - Table Change Logging | Agent - File - Simple Diagnostic Agent log           |
| ABAP - Table - Change Documents     |                                                      |

**ONAPSIS INC. | ALL RIGHTS RESERV** 

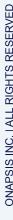

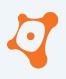

Huge effort to centralize logs and trace files

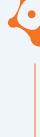

- Huge effort to centralize logs and trace files
- Performing forensic analysis on SAP Netweaver JAVA?
   Rapidly ask for a full backup of this directory and sub-directories!

/usr/sap/<SID>/J<Instance\_number>/j2ee/cluster/server<NodeNumber>/log

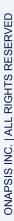

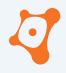

| View name              | Description                                                     |
|------------------------|-----------------------------------------------------------------|
| Authentication Logs    | Logs that give information about logging activities of users    |
| Developer Traces       | Main trace records written in defaultTrace.xx.trc file          |
| HTTP Response          | HTTP formatted log records written in the responses.trc file    |
| SAP Logs               | Log records from all log files (except for defaultTrace.xx.trc) |
| Security Log           | Log written in security* files                                  |
| System Logs and Traces | Log and trace records, including defaulTrace.xx.trc             |
| Uploaded Log Files     | External logs uploaded                                          |

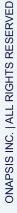

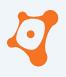

|                     | gs that give information about logging activities of users ain trace records written in defaultTrace.xx.trc file |
|---------------------|----------------------------------------------------------------------------------------------------|
| Developer Traces Ma | ain trace records written in defaultTrace.xx.trc file                                                            |

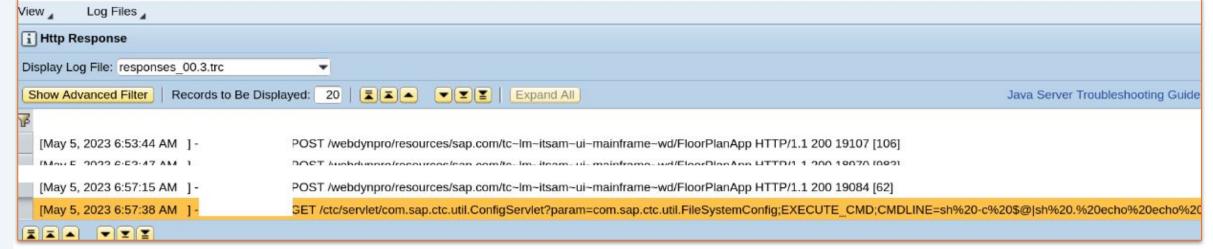

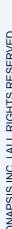

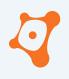

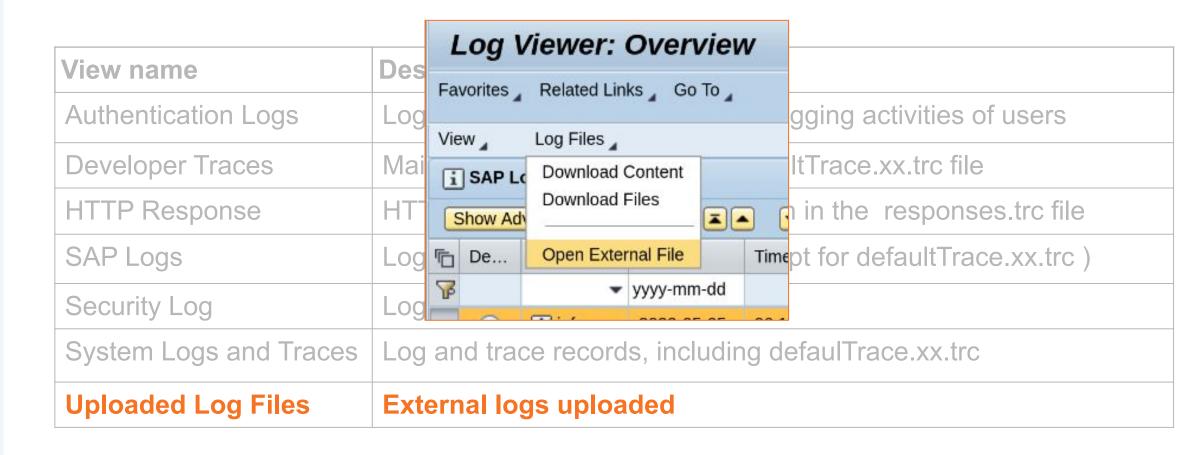

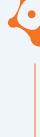

- Huge effort to centralize logs and trace files
- Performing forensic analysis on SAP Netweaver JAVA?
   Rapidly ask for a full backup of this directory and sub-directories!

/usr/sap/<SID>/J<Instance\_number>/j2ee/cluster/server<NodeNumber>/log

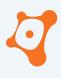

- Huge effort to centralize logs and trace files
- Performing forensic analysis on SAP Netweaver JAVA?
   Rapidly ask for a full backup of this directory and sub-directories!

## rm -rf

/usr/sap/<SID>/J<Instance\_number>/j2ee/cluster/server<NodeNumber>/log

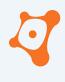

#### **SAP Data Sources**

| ABAP - File - Syslog                         | ABAP - Table - User & Authorizations          |  |
|----------------------------------------------|-----------------------------------------------|--|
| ABAP/JAVA - File - Developer Traces          | ABAP - Table - Authorization Change Documents |  |
| ABAP - File - Security Audit Log             | ABAP - File - Business Transaction Analysis   |  |
| ABAP/JAVA - File - Gateway                   | ABAP/JAVA - File - Internet Graphical Service |  |
| ABAP/JAVA - File - Message Server            | ABAP - Table - System Traces                  |  |
| ABAP/JAVA - Agent - File - Start Service log |                                               |  |
| Standalone -                                 |                                               |  |

Standalone

Agent - File - Solution Manager Diagnostic Agent log

ABAP - Table Agent - File - Simple Diagnostic Agent log

ABAP - Table - Change Documents

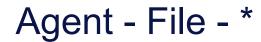

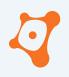

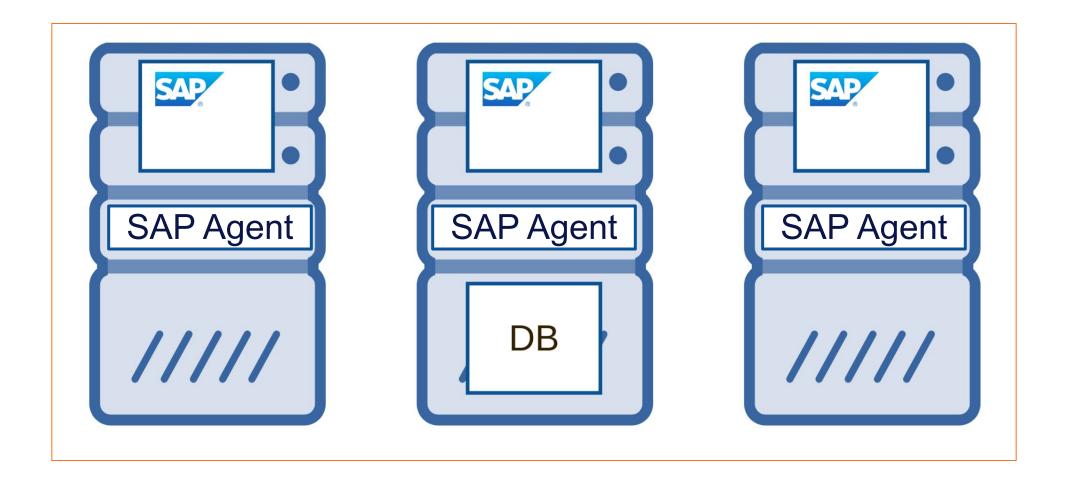

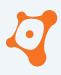

## Agent - File - \*

CVE-2019-0307 Information Disclosure in SAP Diagnostics Agent
CVE-2019-0318 SAP Diagnostic Agent - Credential Exposure Through Log Files
CVE-2019-0330 OS Command Injection vulnerability in SAP Diagnostics Agent
CVE-2020-6198 Missing Authentication check in SAP Diagnostics Agent
CVE-2020-6234 Privilege Escalation in SAP Host Agent
CVE-2020-6236 Privilege Escalation in SAP Landscape Management
CVE-2022-24396 SAP Simple Diagnostic Agent - Missing authentication
CVE-2022-27657 SAP Simple Diagnostic Agent - Arbitrary directory listing
CVE-2022-28774 SAP Host Agent - Credential Exposure Through Log Files
CVE-2023-24523 Privilege Escalation vulnerability in SAP Host Agent

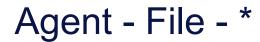

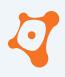

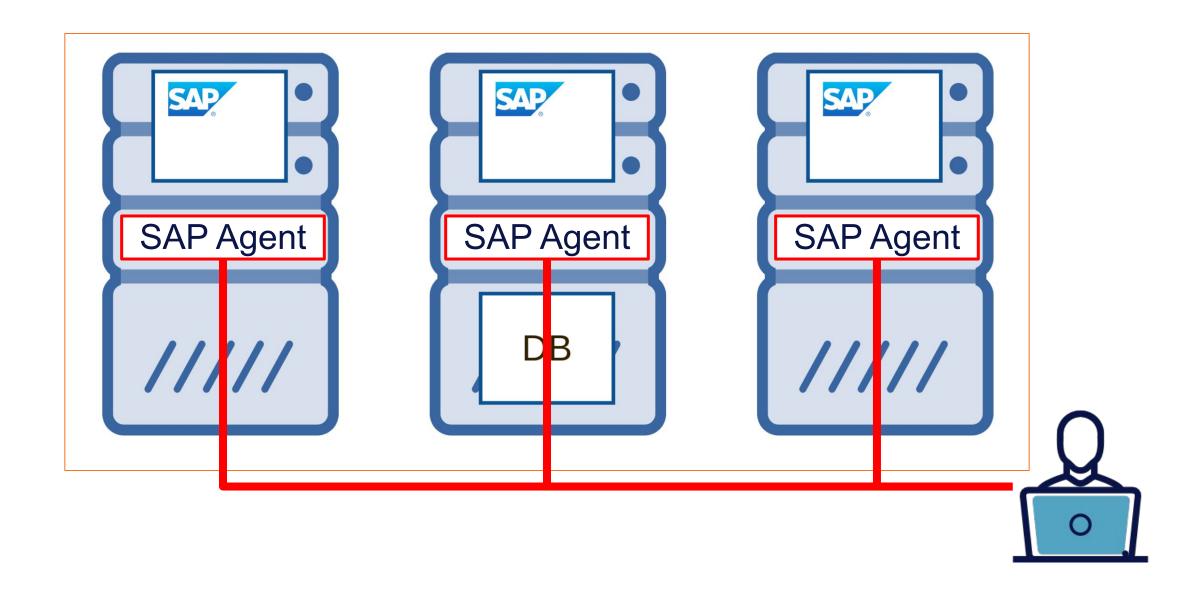

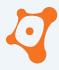

#### **AGENDA**

0x01 Why SAP Forensic?

0x02 The White Paper

0x03 SAP Data Sources

0x04 Good to know...

0x05

Closing part

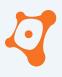

## Closing part - SAP Logs Collector

https://github.com/Onapsis/SAP\_Logs\_Collector

```
SAP Logs Collector
This script will create an archive file with all SAP logs.

Syntax: ./SAP_Logs_Collector_unix.sh [-d <destination>] [-a <zip|tar>] [-b <SAP Base directory>] [-h]
Options:
d Path of the archive file destination. Default [.]
a Archive tool to use: zip or tar. Default [zip]
b SAP base directory. Default [/usr/sap]
h Print this help.
```

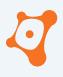

## Closing part - SAP Logs Collector

https://github.com/Onapsis/SAP\_Logs\_Collector

```
NAME
    SAP Logs Collector win.ps1
SYNOPSIS
    Simple SAP logs collector
SYNTAX
    SAP Logs Collector win.ps1 [[-Destination] <String>] [[-SAPBase] <String>]
[<CommonParameters>]
DESCRIPTION
    Collect and compress SAP logs of the current system
RELATED LINKS
    https://www.onapsis.com
```

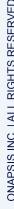

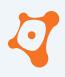

## Closing part - Conclusion

- Very heterogeneous environments
- SAP provides in the standard several tools to perform technical forensic

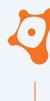

## Closing part - Conclusion

- Very heterogeneous environments
- SAP provides in the standard several tools to perform technical forensic
- Enable necessary logging
- Verify your data sources configuration
- Backup / Export logs to a centralized platform

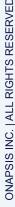

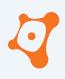

## Closing part - Conclusion

- Very heterogeneous environments
- SAP provides in the standard several tools to perform technical forensic
- Enable necessary logging
- Verify your data sources configuration
- Backup / Export logs to a centralized platform
- If attacker reach enough privileges = auditing not reliable
- Attacker could cover they traces or put false positive
- Don't blind trust data source

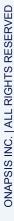

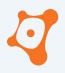

#### References

- 1. <a href="https://troopers.de/media/filer\_public/45/27/4527f0d5-d4ca-40c1-83c6-f0b81bb82518/troopers13-detecting\_white-collar\_cybercrime\_sap\_forensics-juan\_perez-etchegoyenmariano\_nunez.pdf">https://troopers.de/media/filer\_public/45/27/4527f0d5-d4ca-40c1-83c6-f0b81bb82518/troopers13-detecting\_white-collar\_cybercrime\_sap\_forensics-juan\_perez-etchegoyenmariano\_nunez.pdf</a>
- 2. <a href="https://confidence-conference.org/archiwum/confidence-11.html">https://confidence-conference.org/archiwum/confidence-11.html</a>
- 3. <a href="https://troopers.de/wp-content/uploads/2013/11/TROOPERS14-Hiding the breadcrumbs Anti-forensics on S">https://troopers.de/wp-content/uploads/2013/11/TROOPERS14-Hiding the breadcrumbs Anti-forensics on S</a> <a href="https://troopers.de/wp-content/uploads/2013/11/TROOPERS14-Hiding the breadcrumbs Anti-forensics on S">https://troopers.de/wp-content/uploads/2013/11/TROOPERS14-Hiding the breadcrumbs Anti-forensics on S</a> <a href="https://www.aprensics.org/">AP systems-JuanPerez-Etchegoyen+Will Vandevanter.pdf</a>
- 4. <a href="https://launchpad.support.sap.com/#/notes/3145046">https://launchpad.support.sap.com/#/notes/3145046</a>
- 5. <a href="https://launchpad.support.sap.com/#/notes/2902645">https://launchpad.support.sap.com/#/notes/2902645</a>
- 6. <a href="https://launchpad.support.sap.com/#/notes/2902456">https://launchpad.support.sap.com/#/notes/2902456</a>
- 7. <a href="https://launchpad.support.sap.com/#/notes/3285757">https://launchpad.support.sap.com/#/notes/3285757</a>
- 8. <a href="https://launchpad.support.sap.com/#/notes/3158188">https://launchpad.support.sap.com/#/notes/3158188</a>
- 9. <a href="https://launchpad.support.sap.com/#/notes/2738791">https://launchpad.support.sap.com/#/notes/2738791</a>
- 10. <a href="https://launchpad.support.sap.com/#/notes/2772266">https://launchpad.support.sap.com/#/notes/2772266</a>
- 11. <a href="https://launchpad.support.sap.com/#/notes/2808158">https://launchpad.support.sap.com/#/notes/2808158</a>
- 12. <a href="https://launchpad.support.sap.com/#/notes/2845377">https://launchpad.support.sap.com/#/notes/2845377</a>
- 13. <a href="https://launchpad.support.sap.com/#/notes/3351410">https://launchpad.support.sap.com/#/notes/3351410</a>
- 14. <a href="https://go.onapsis.com/threat-report/sap-antiforensics-detecting-whitecollar-cybercrime">https://go.onapsis.com/threat-report/sap-antiforensics-detecting-whitecollar-cybercrime</a>

# THANK YOU

@onapsis

linkedin.com/company/onapsis

**ONAPSIS.COM** 

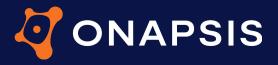